**Oracle Primavera P6 EPPM Microsoft Project Import/Export Data Map Guide (XML)** 

**Version 23**  April 2023

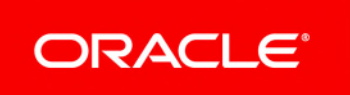

# **Contents**

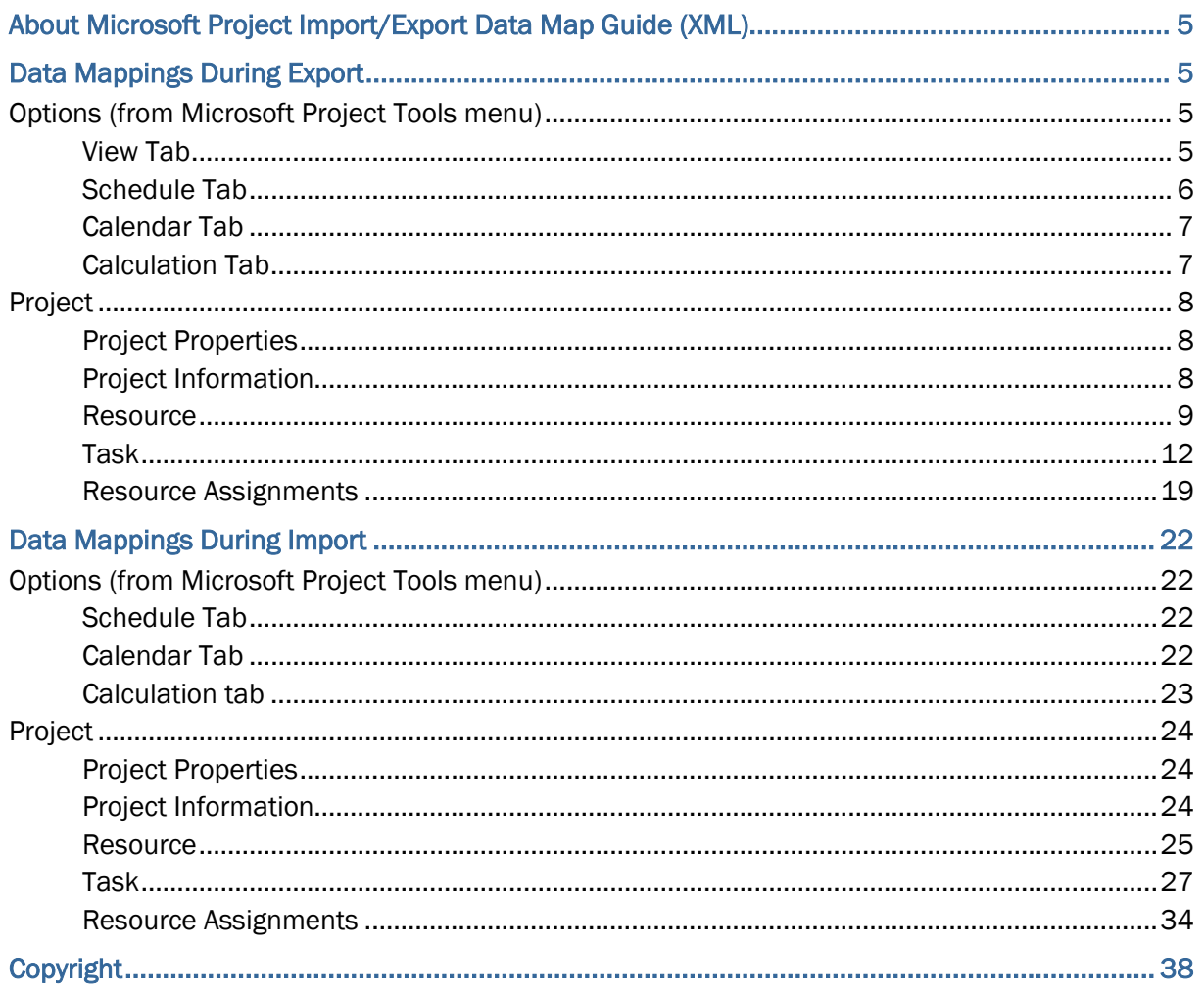

# <span id="page-4-0"></span>**About Microsoft Project Import/Export Data Map Guide (XML)**

This guide details how data is mapped between P6 EPPM and Microsoft Project XML format. Throughout this guide, the term P6 EPPM includes P6 Professional. Any content that applies to only one of these applications is labeled accordingly.

All users who want to exchange data between various formats should use this document.

#### **Notes:**

- All project-level calendars and any global calendars assigned to activities are exported to Microsoft Project as Working Time Calendars. Working Time Calendars in Microsoft Project are imported into P6 EPPM as project-level calendars.
- Calendars assigned to resources are exported to Microsoft Project as Resource Working Time Calendars. Resource Working Time calendars in Microsoft Project are imported into P6 EPPM as resource-level calendars.
- P6 EPPM and P6 Professional use different data structures from Microsoft Project, so some information may be lost during the import and export process. Also P6 EPPM and P6 Professional use slightly different calculations for units and costs from Microsoft Project, so these values might not be identical when a project is imported or exported to Microsoft Projects. Refer to the *P6 EPPM Importing and Exporting Guide* for further considerations.

**Caution:** Personal information (PI) may be at risk of exposure. Depending on local data protection laws organizations may be responsible for mitigating any risk of exposure.

# <span id="page-4-1"></span>**Data Mappings During Export**

#### <span id="page-4-2"></span>**Options (from Microsoft Project Tools menu)**

<span id="page-4-3"></span>**View Tab** 

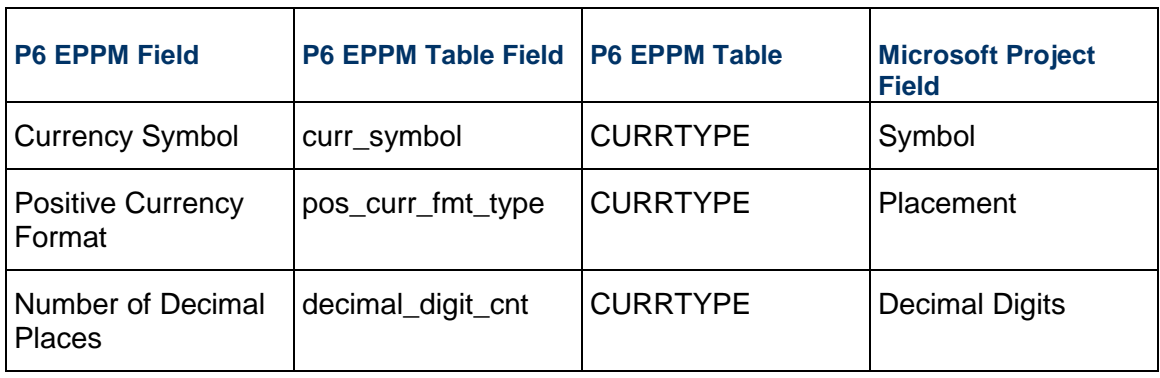

# <span id="page-5-0"></span>**Schedule Tab**

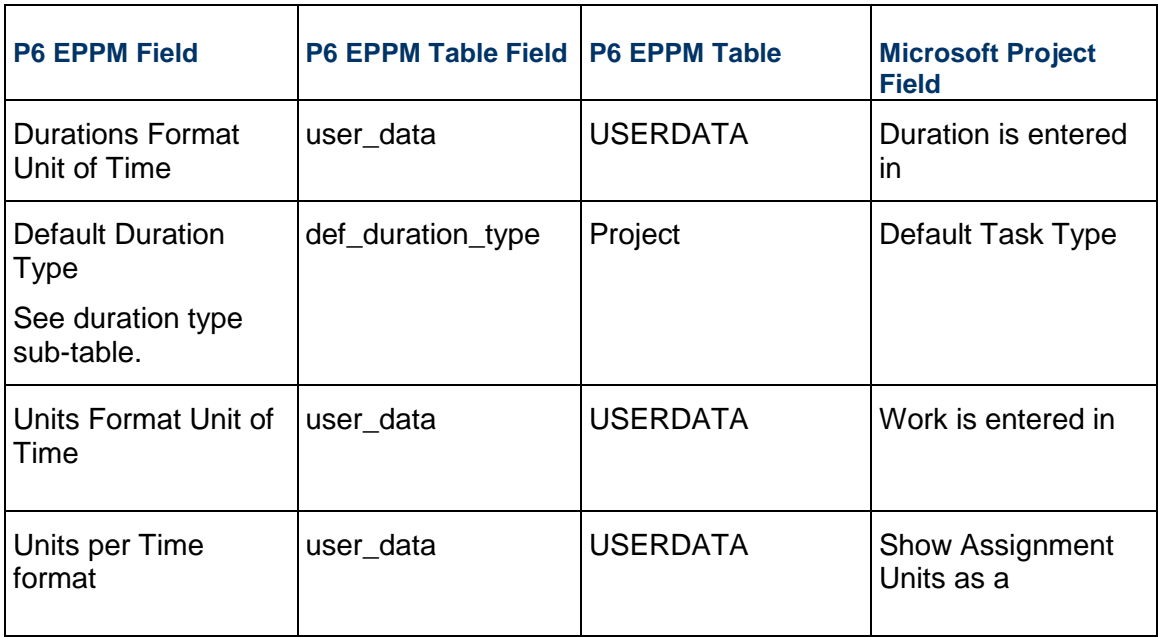

# **Duration Type Sub-table**

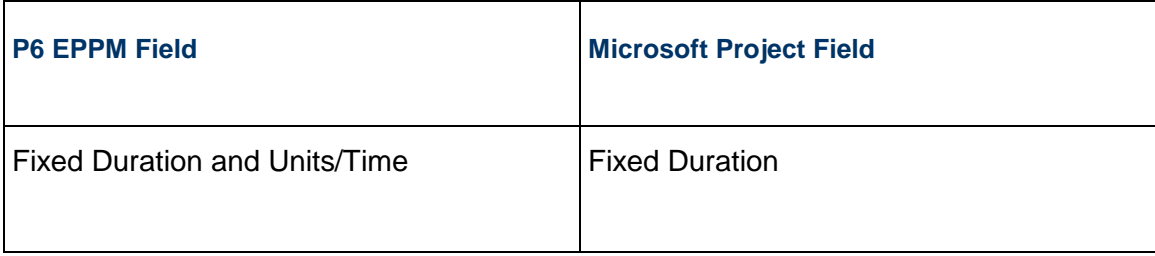

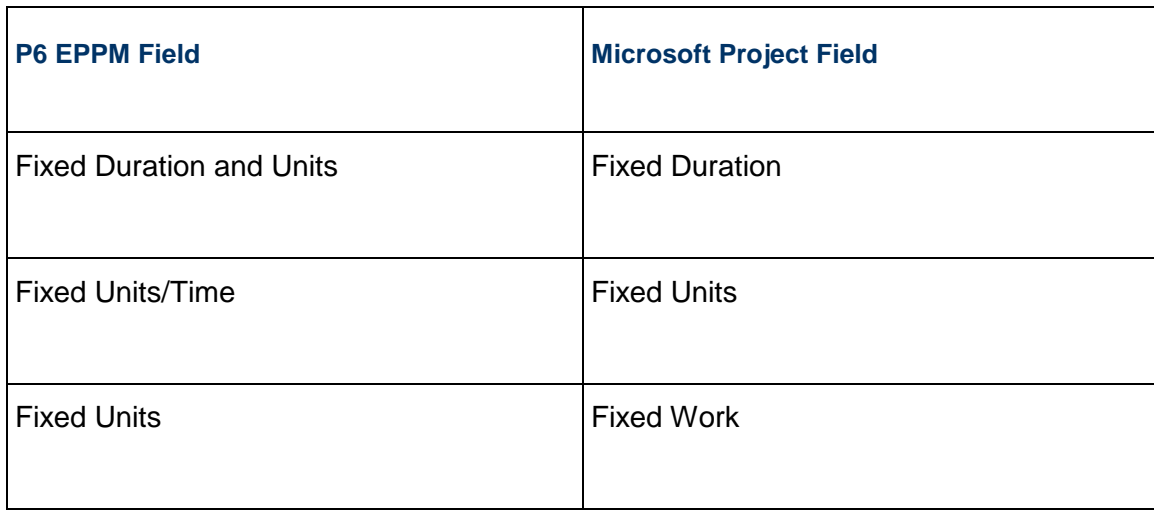

### <span id="page-6-0"></span>**Calendar Tab**

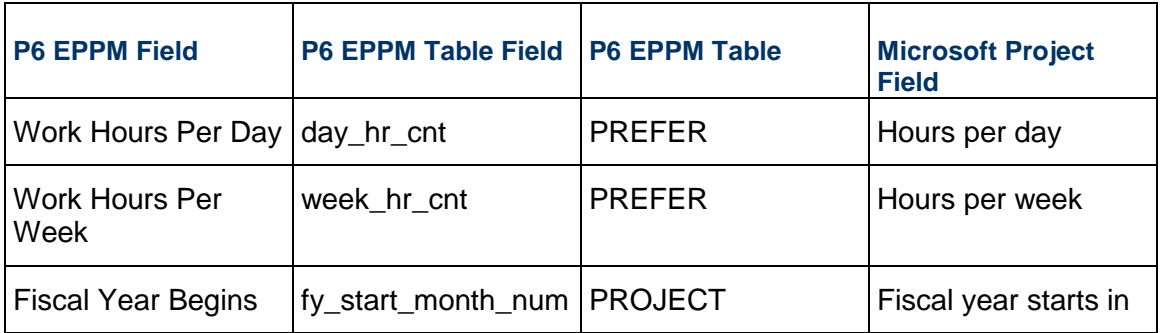

### <span id="page-6-1"></span>**Calculation Tab**

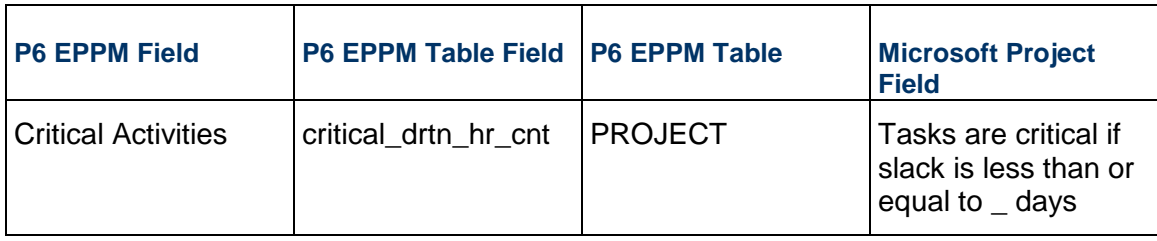

**Note:** The currency settings exported are based on the currency

selected in the User Preferences, Currency tab in P6 EPPM.

# <span id="page-7-0"></span>**Project**

<span id="page-7-1"></span>**Project Properties** 

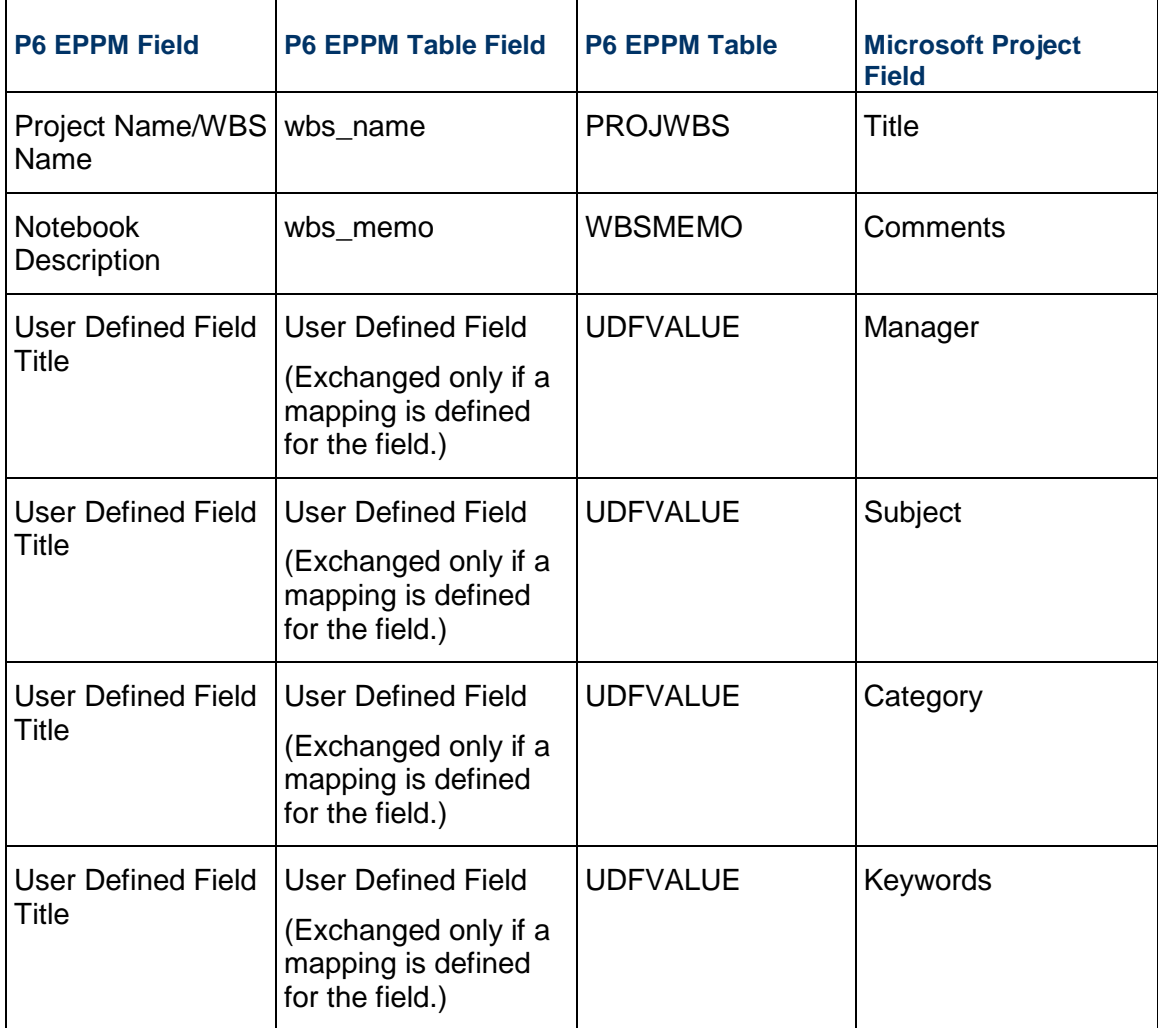

# <span id="page-7-2"></span>**Project Information**

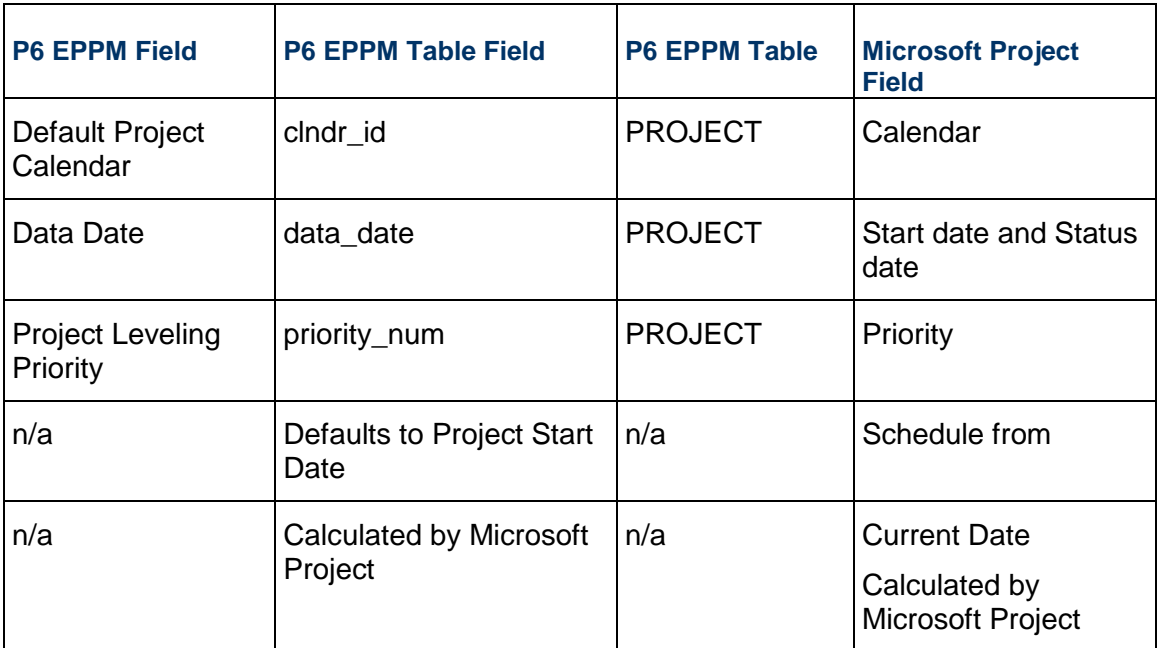

#### <span id="page-8-0"></span>**Resource**

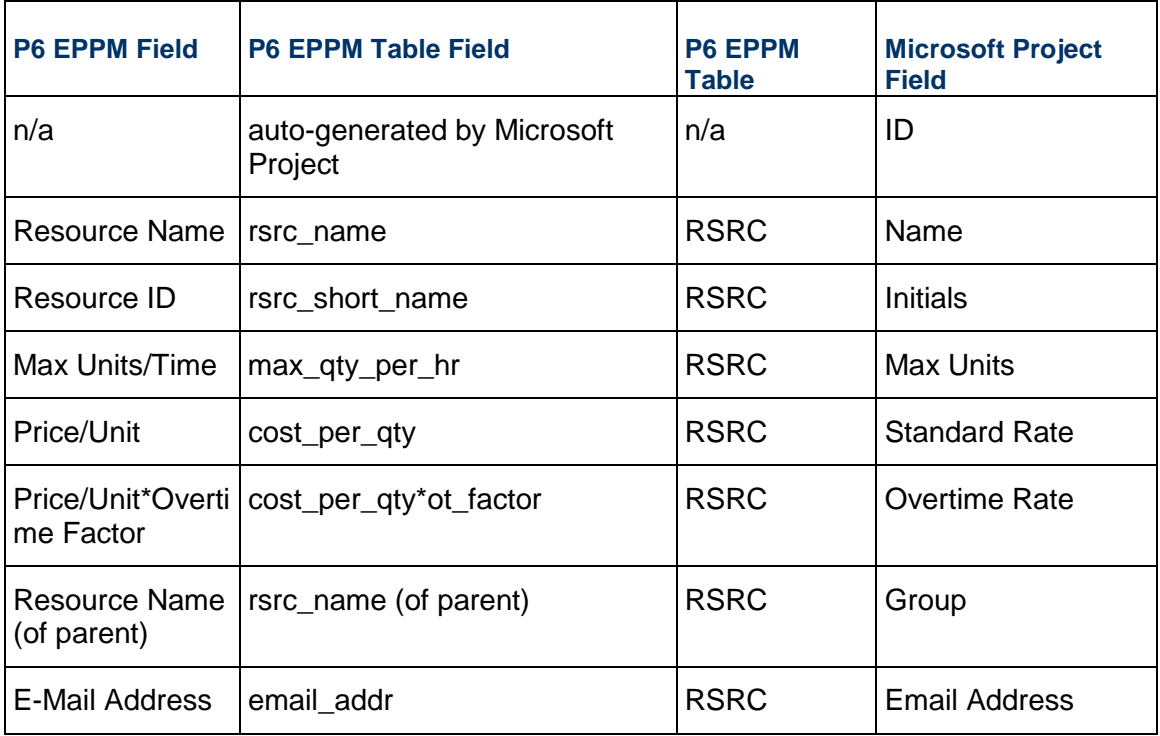

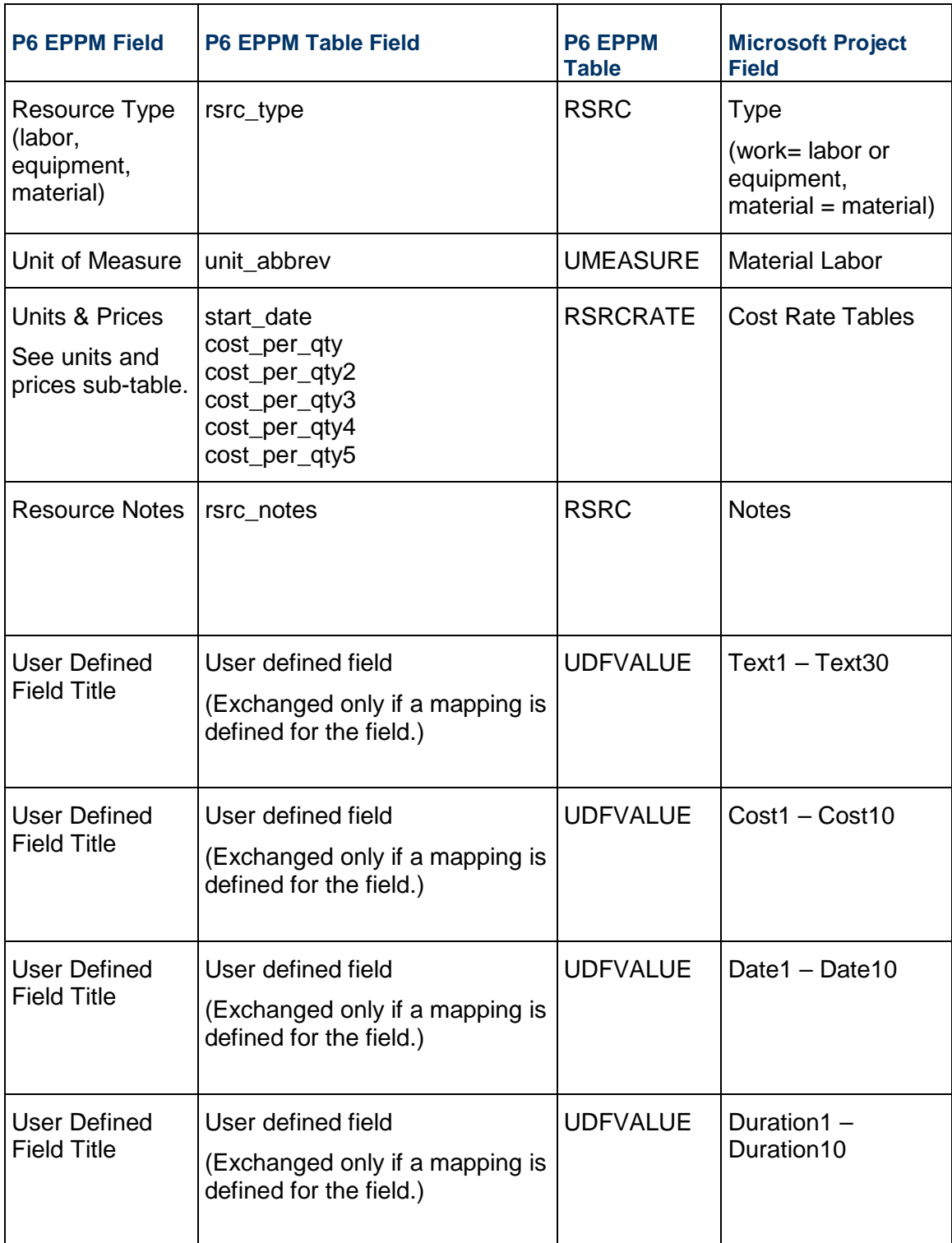

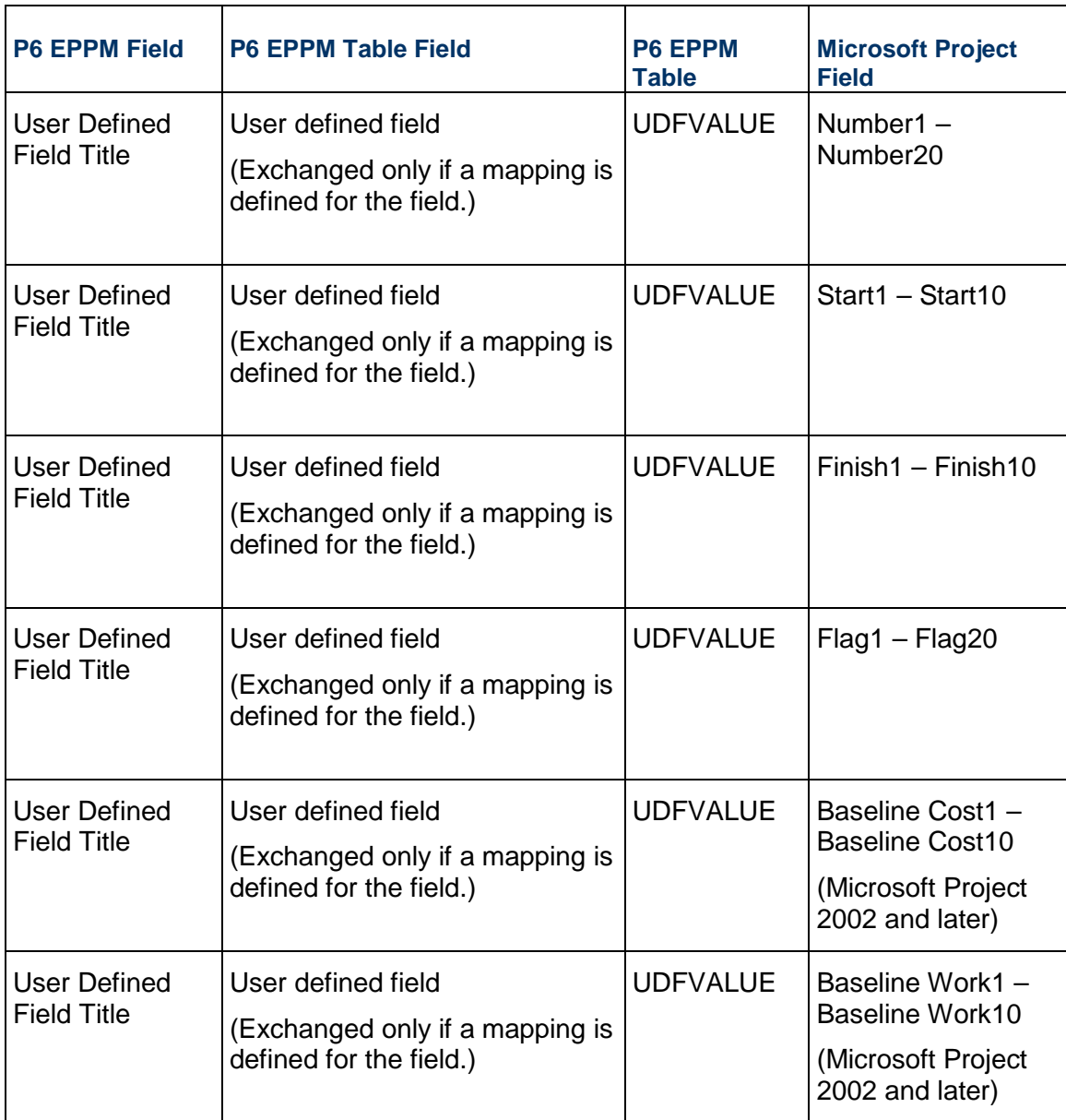

### **Units and Prices Sub-table**

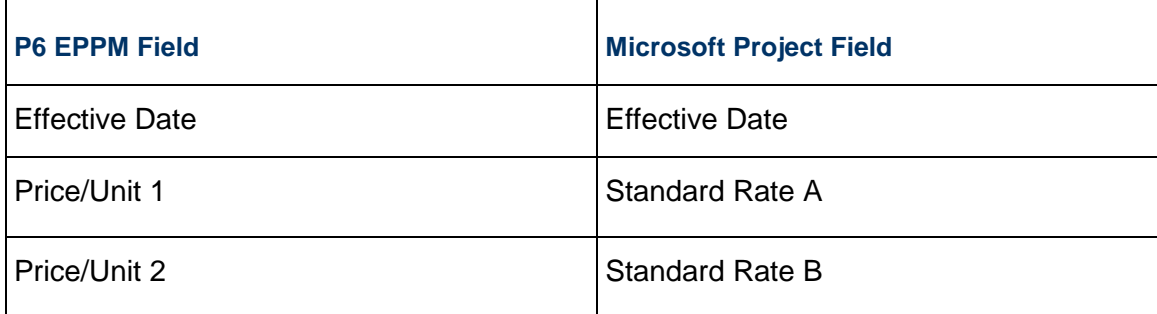

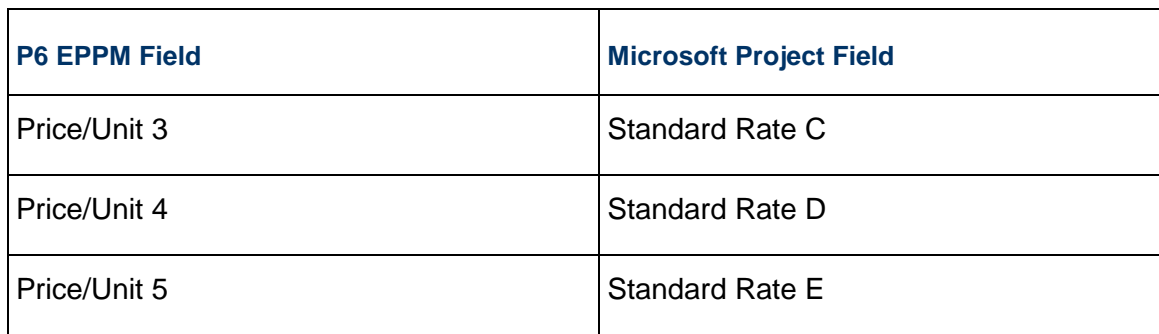

### <span id="page-11-0"></span>**Task**

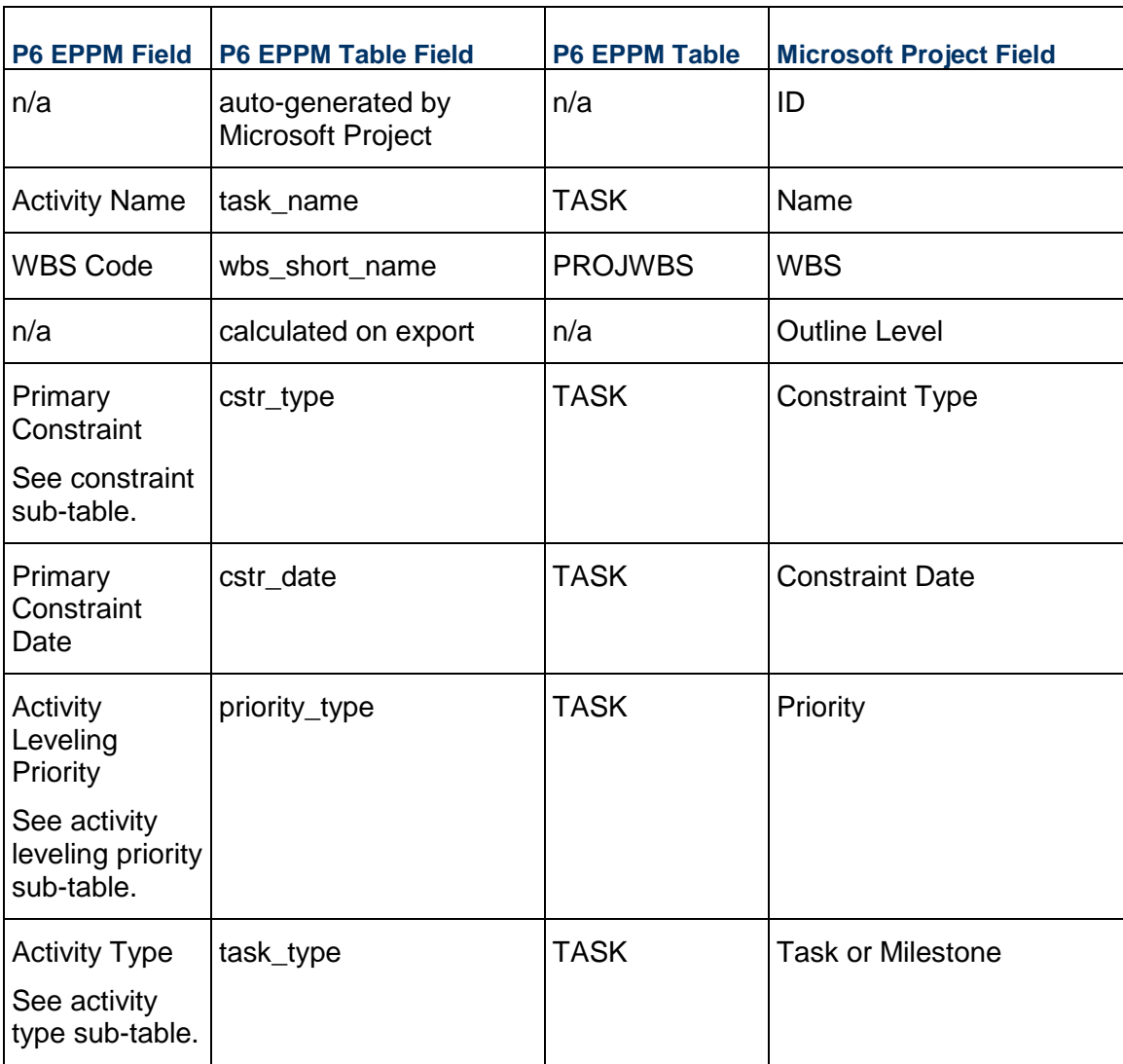

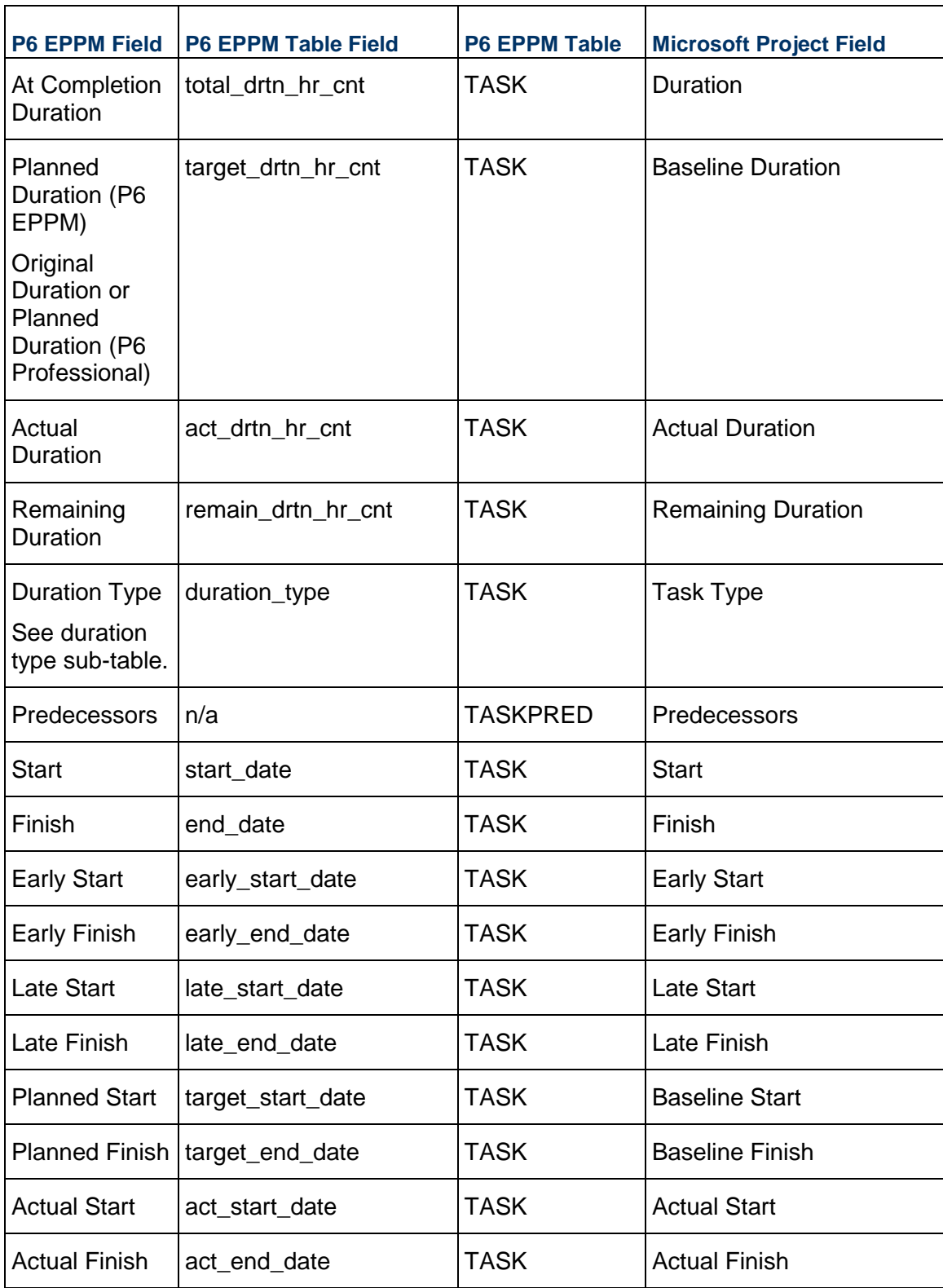

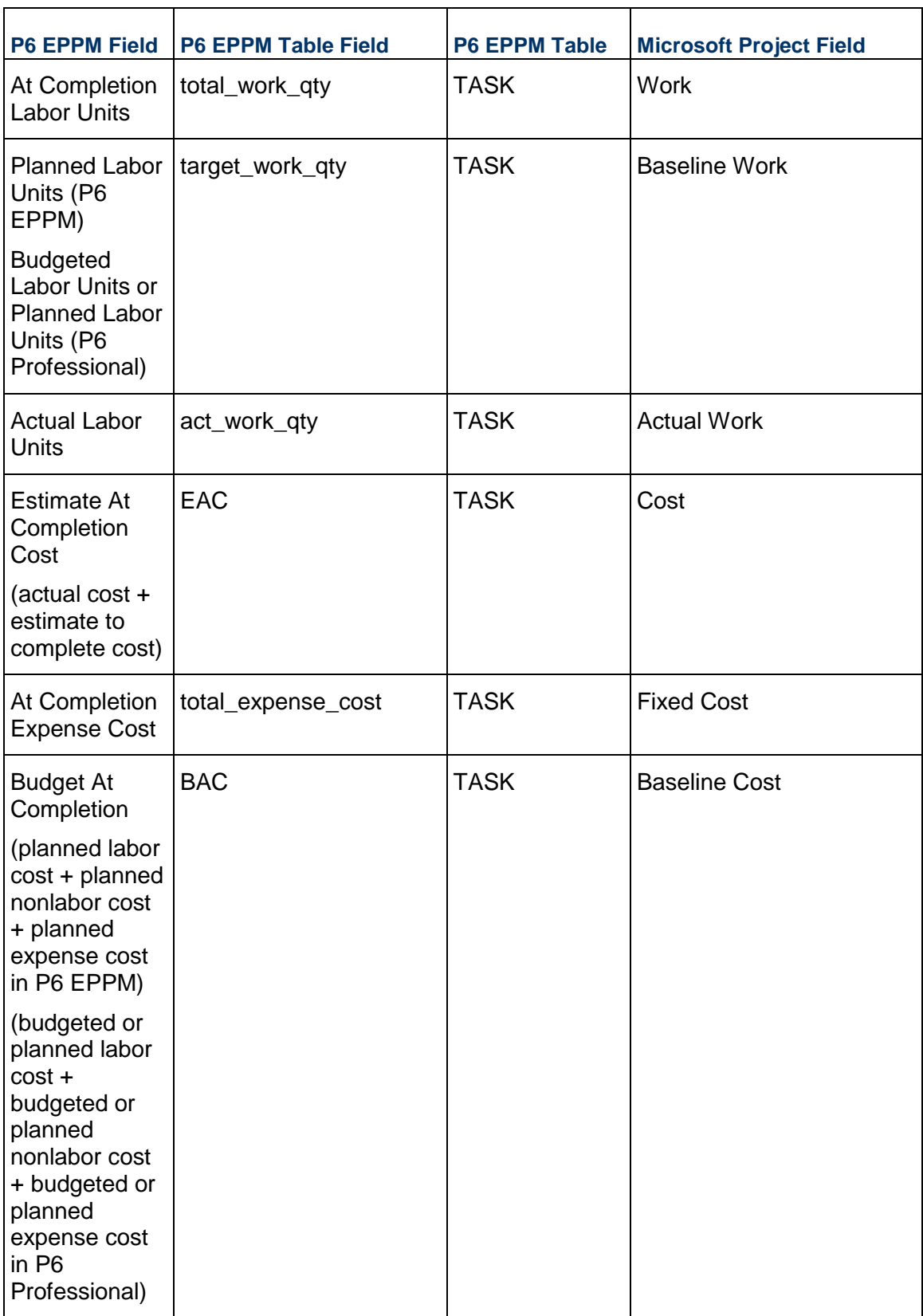

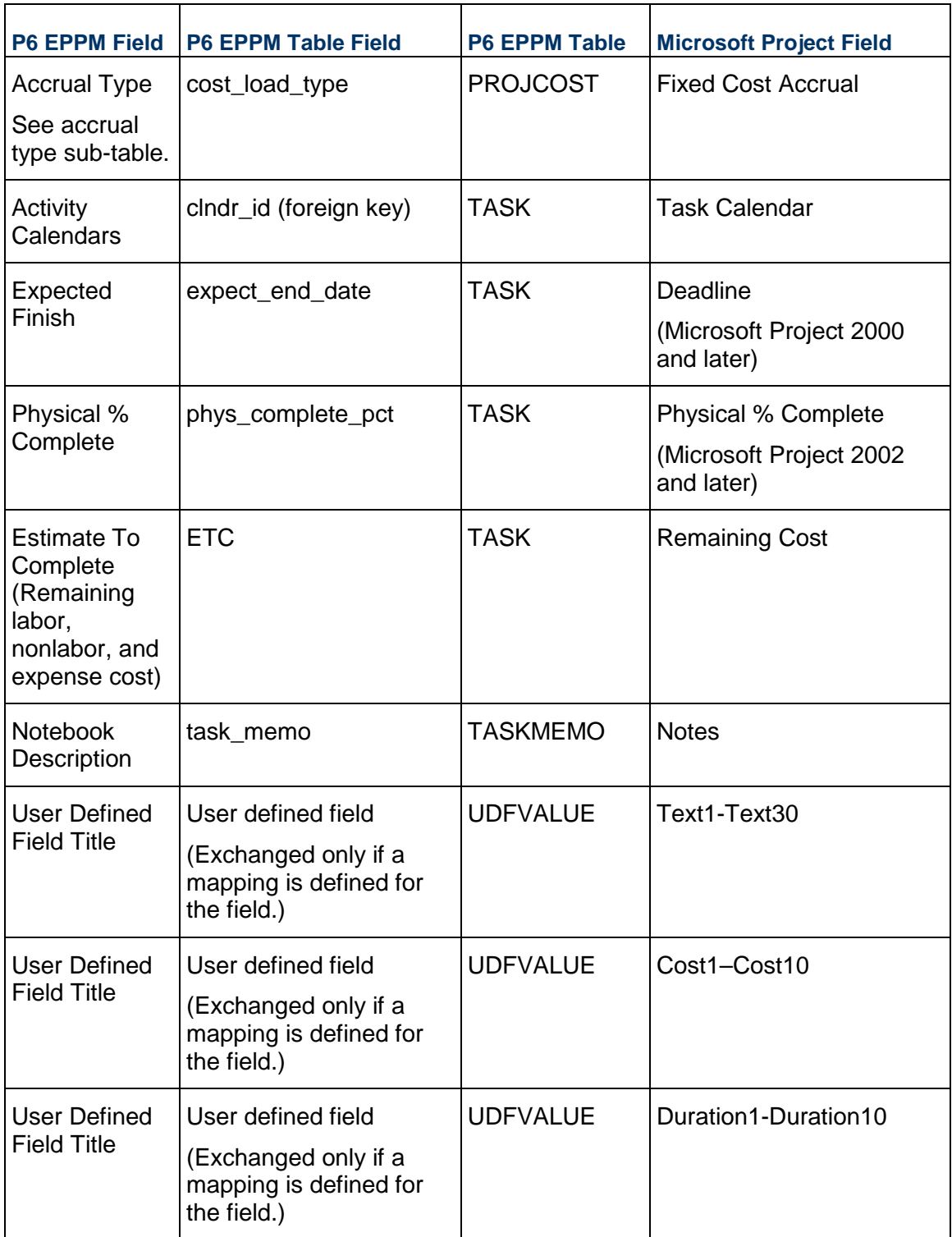

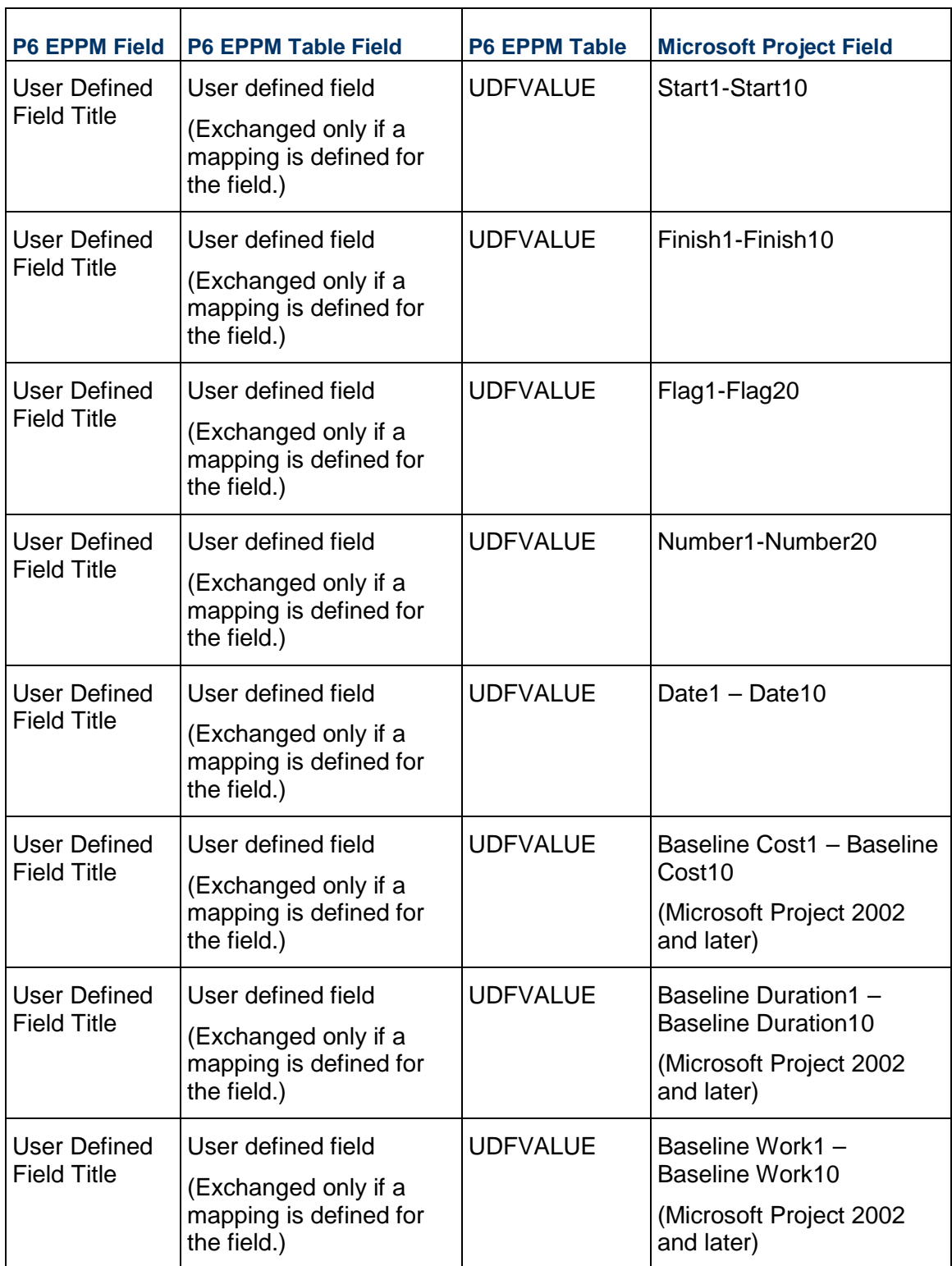

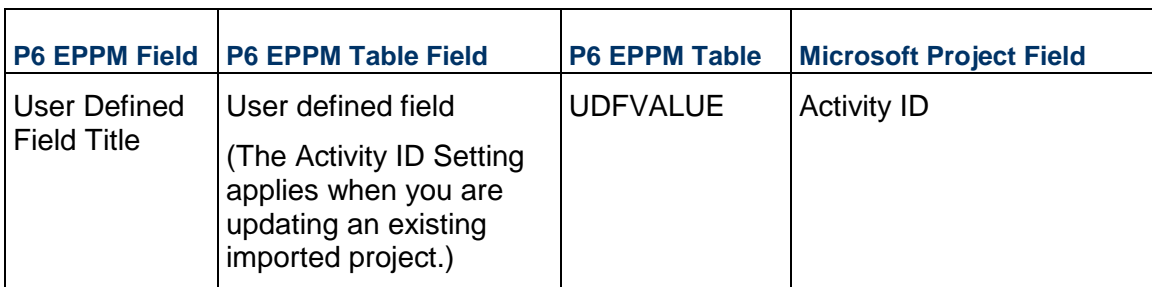

#### **Constraint Sub-table**

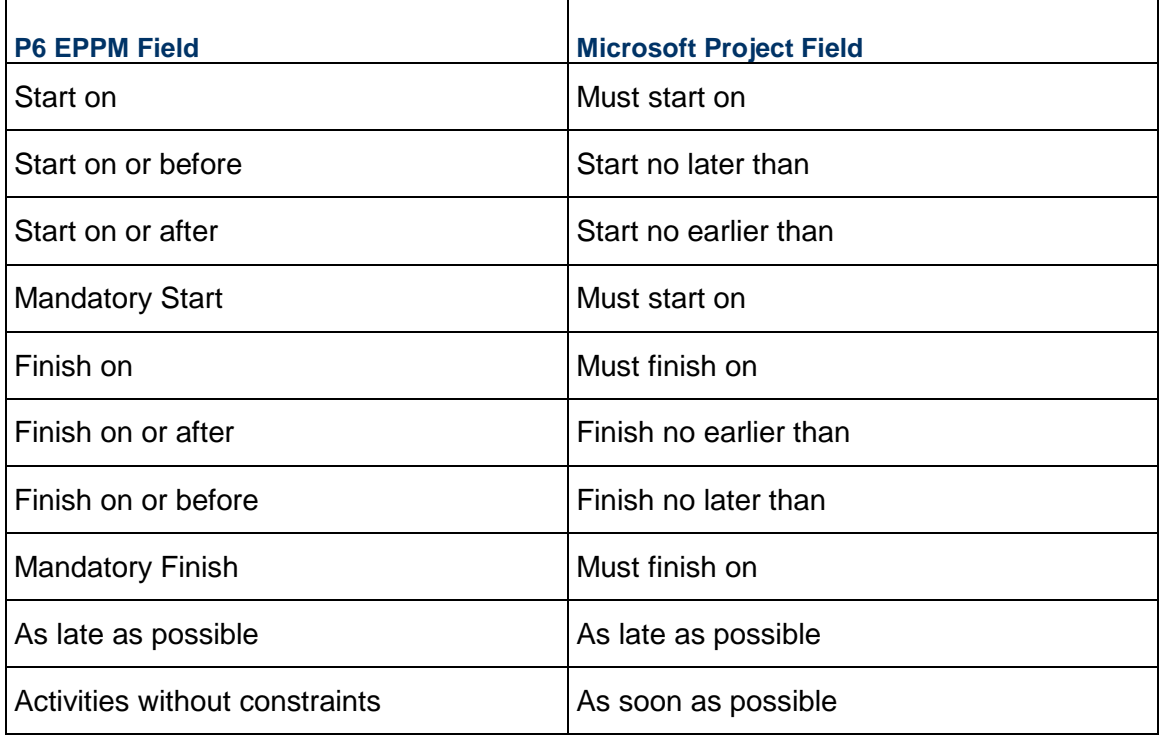

# **Activity Leveling Priority sub-table**

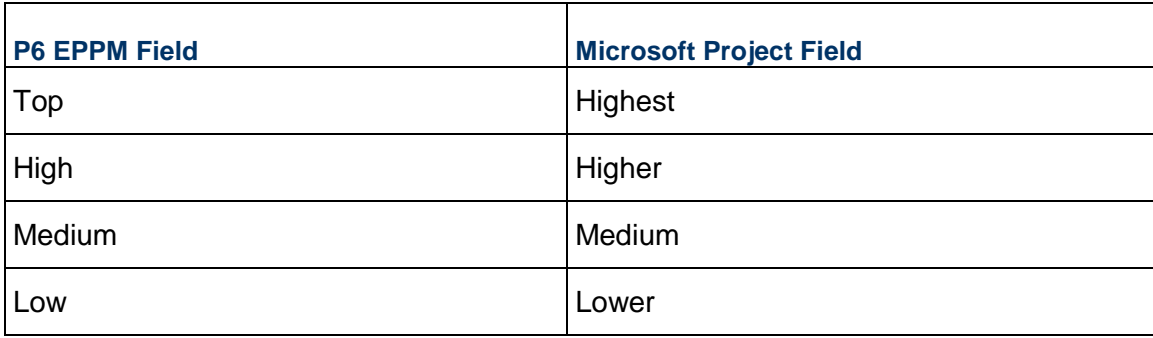

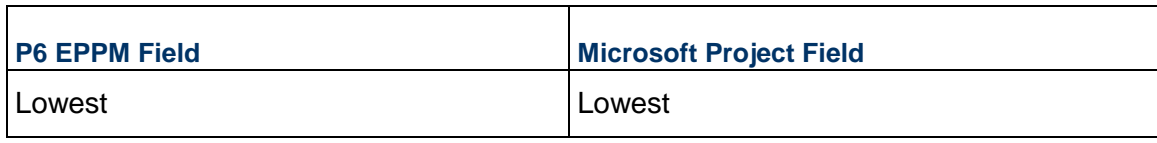

#### **Activity Type Sub-table**

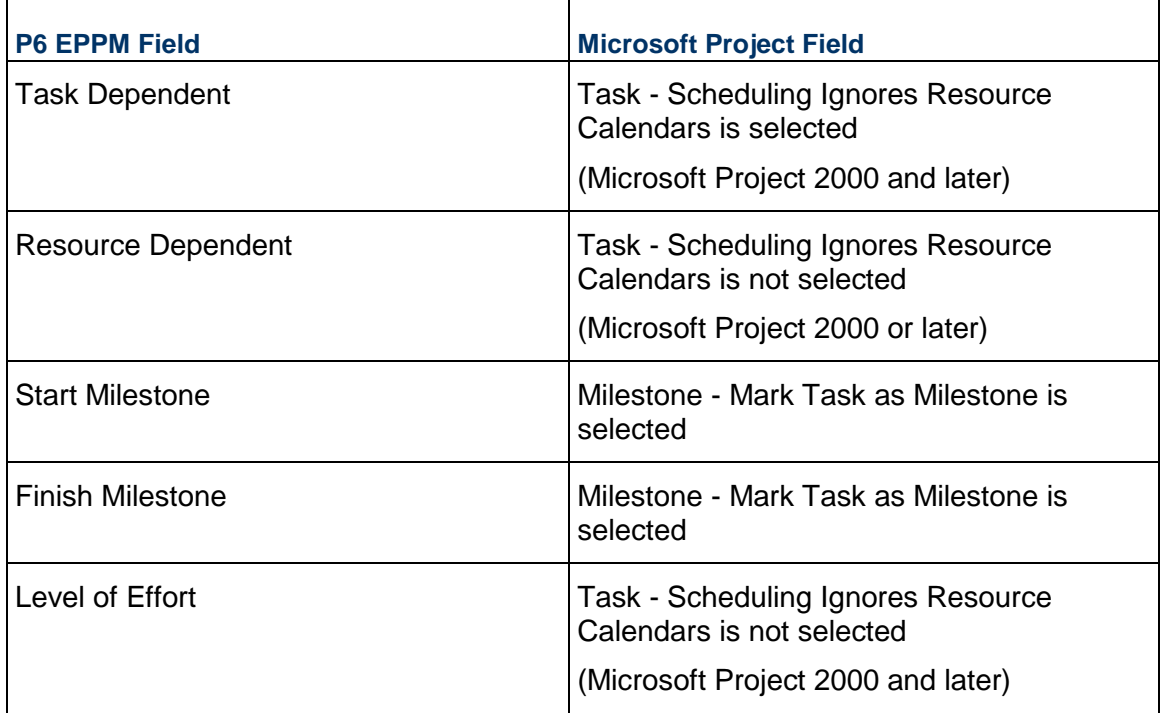

# **Duration Type Sub-table**

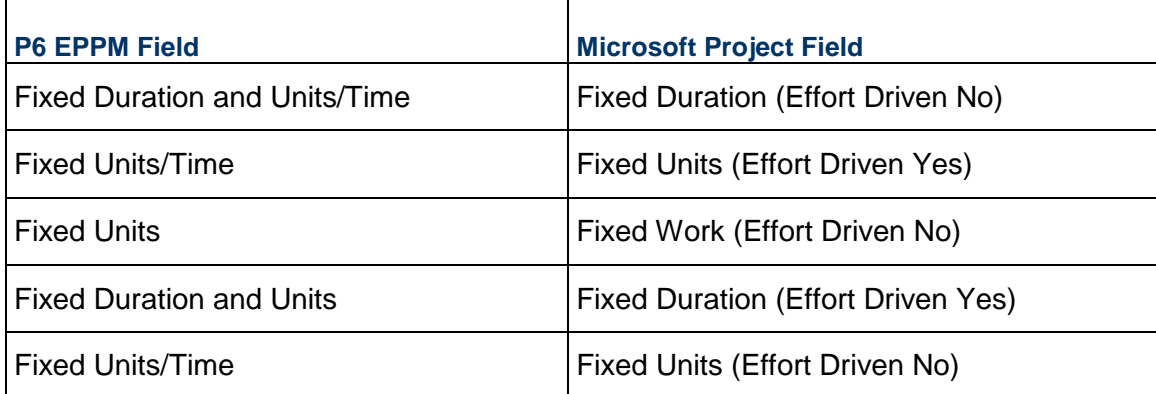

# **Accrual Type Sub-table**

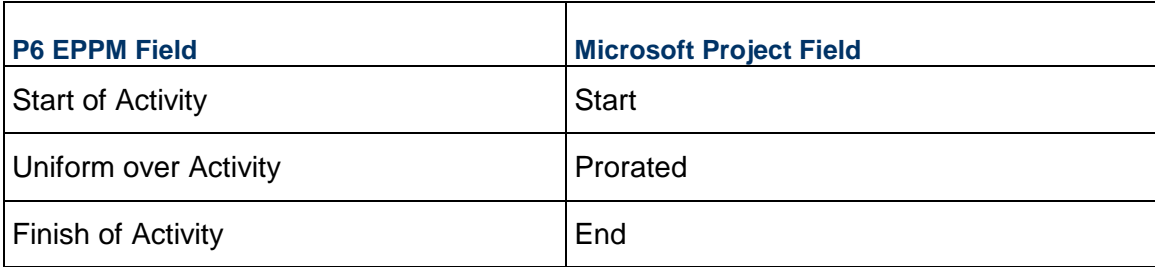

# <span id="page-18-0"></span>**Resource Assignments**

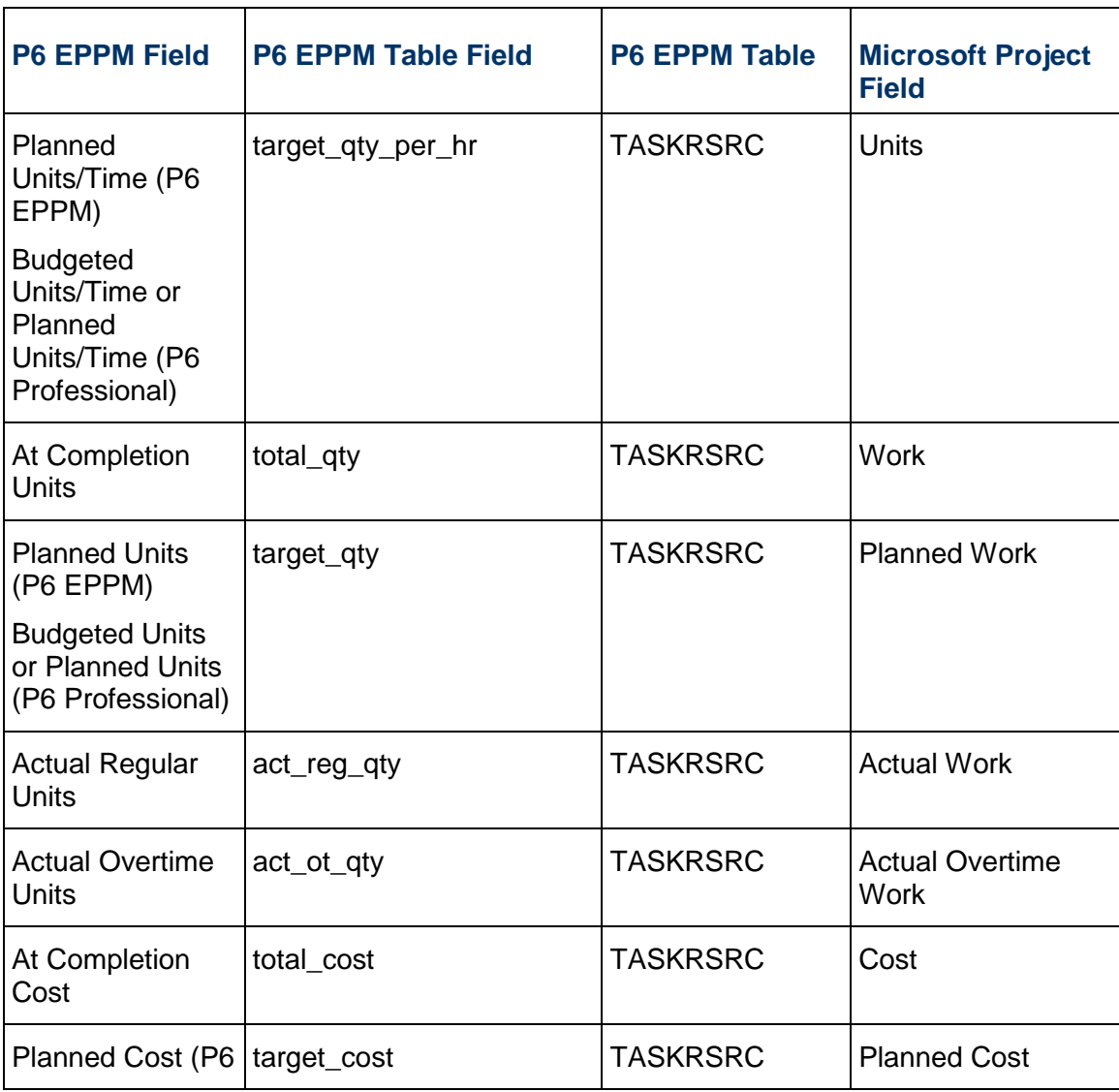

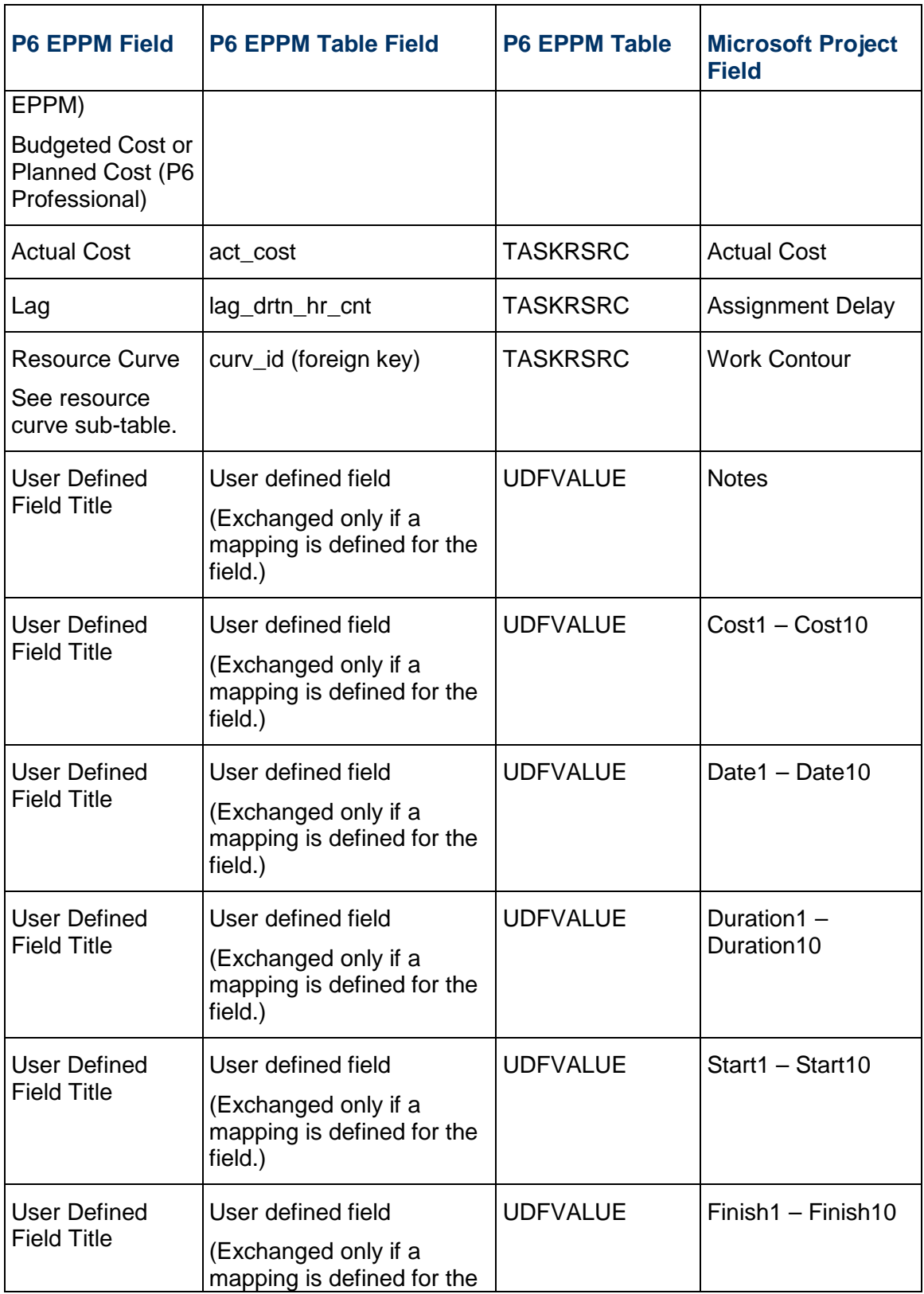

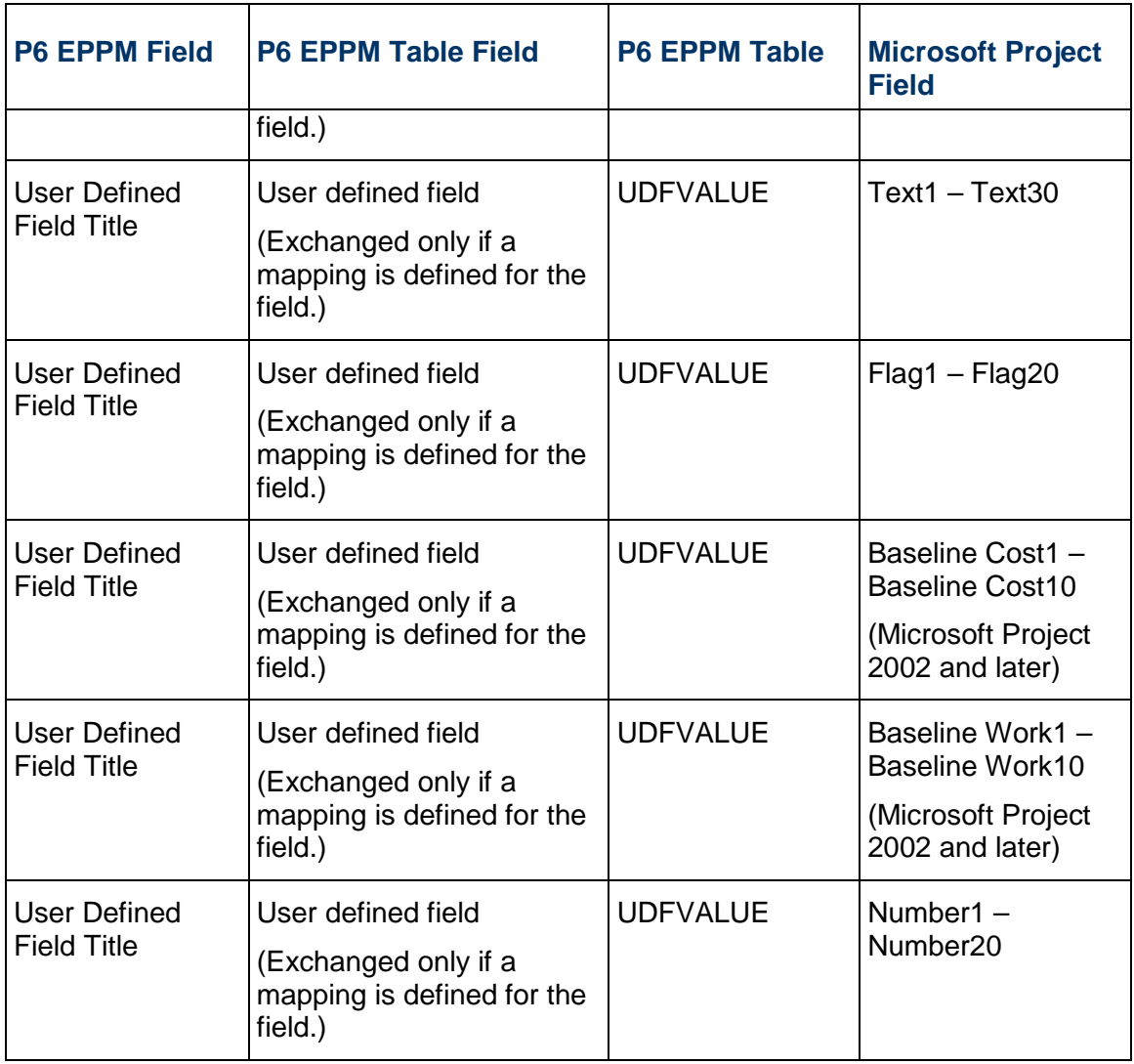

#### **Resource Curve Sub-table**

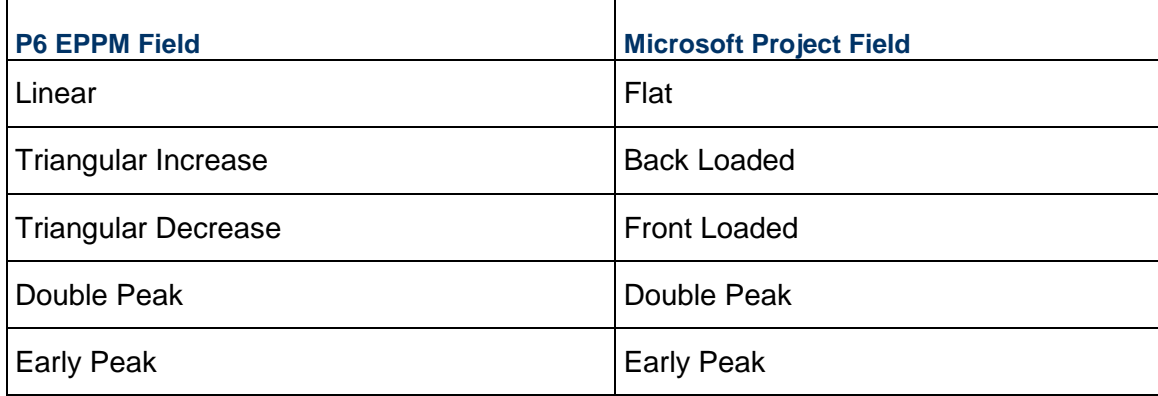

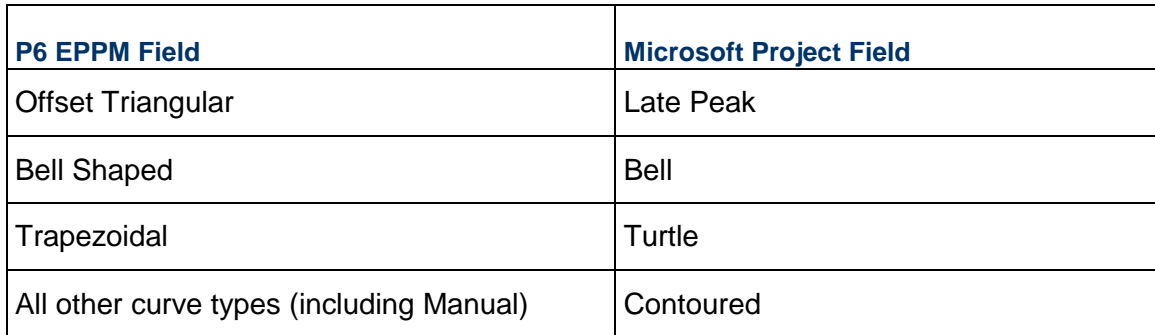

# <span id="page-21-0"></span>**Data Mappings During Import**

# <span id="page-21-1"></span>**Options (from Microsoft Project Tools menu)**

### <span id="page-21-2"></span>**Schedule Tab**

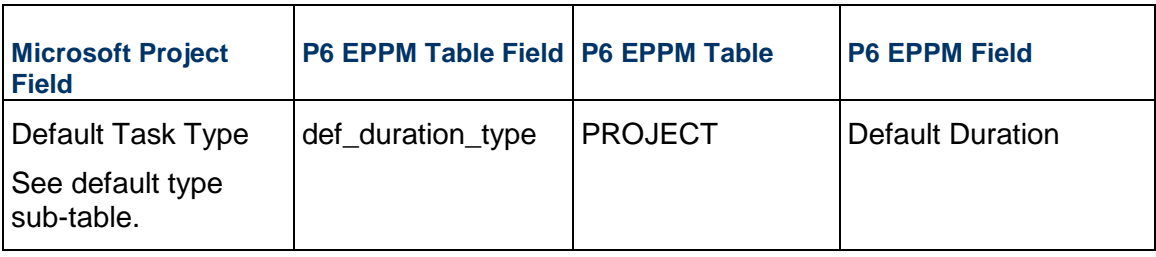

#### **Default Task Type Sub-table**

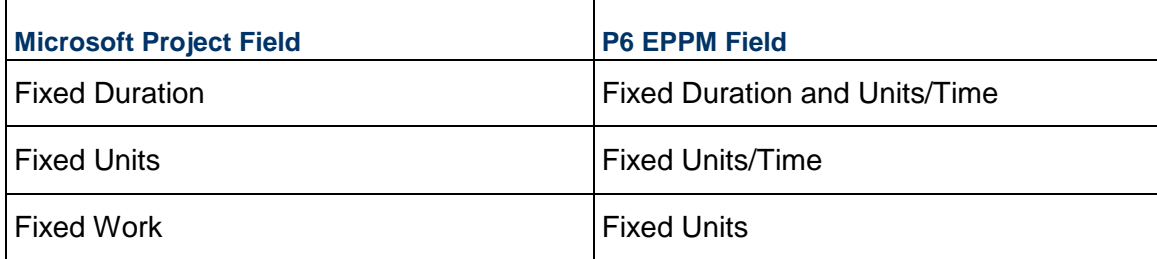

### <span id="page-21-3"></span>**Calendar Tab**

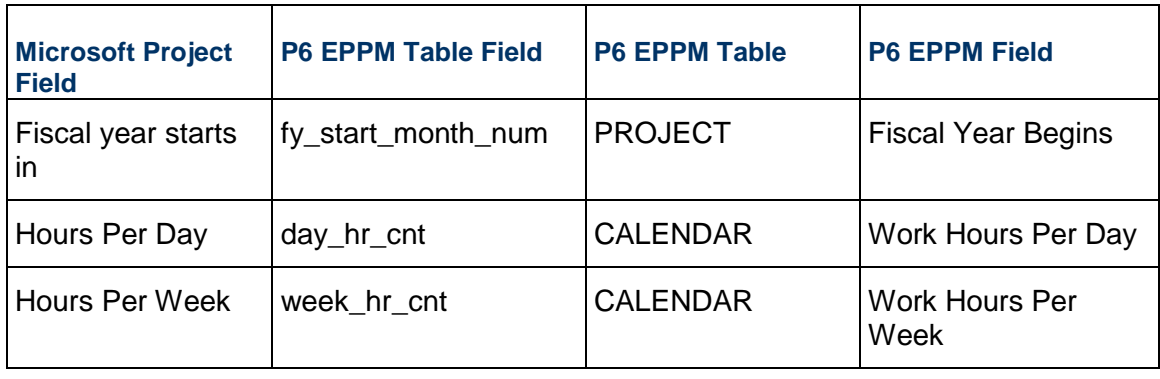

#### **Notes:**

- Calendars in P6 EPPM additionally have settings for Work Hours Per Month and Work Hours Per Year. Microsoft Project does not have equivalent fields. To calculate Work Hours Per Month, P6 EPPM applies the following formula: Days Per Month (as defined in Microsoft Project) multiplied by Hours Per Day. Using the value derived from this calculation, P6 EPPM applies the following formula to calculate Work Hours per Year: Work Hours per Month multiplied by 12.
- Calendar hours per timeperiod settings in Microsoft Project are only imported if the Use assigned calendar to specify the number of work hours for each time period option is selected on the time periods page of application settings in P6 EPPM or the time periods page of admin preferences in P6 Professional.
- Working time calendars in Microsoft Project are imported as project-level calendars. Resource working time calendars in Microsoft Project are imported as resource-level calendars.

#### <span id="page-22-0"></span>**Calculation tab**

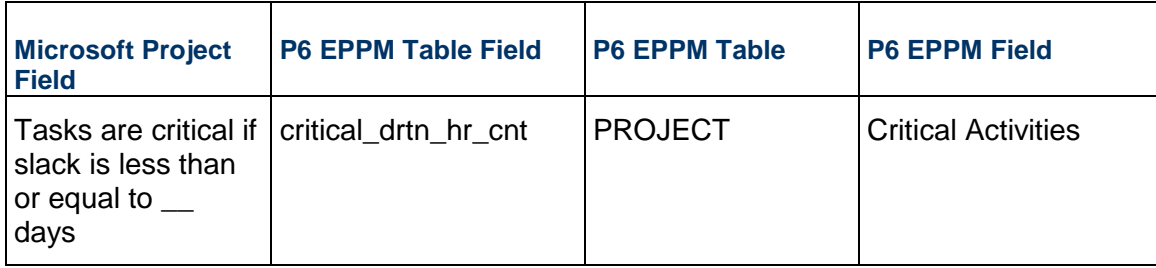

# <span id="page-23-0"></span>**Project**

# <span id="page-23-1"></span>**Project Properties**

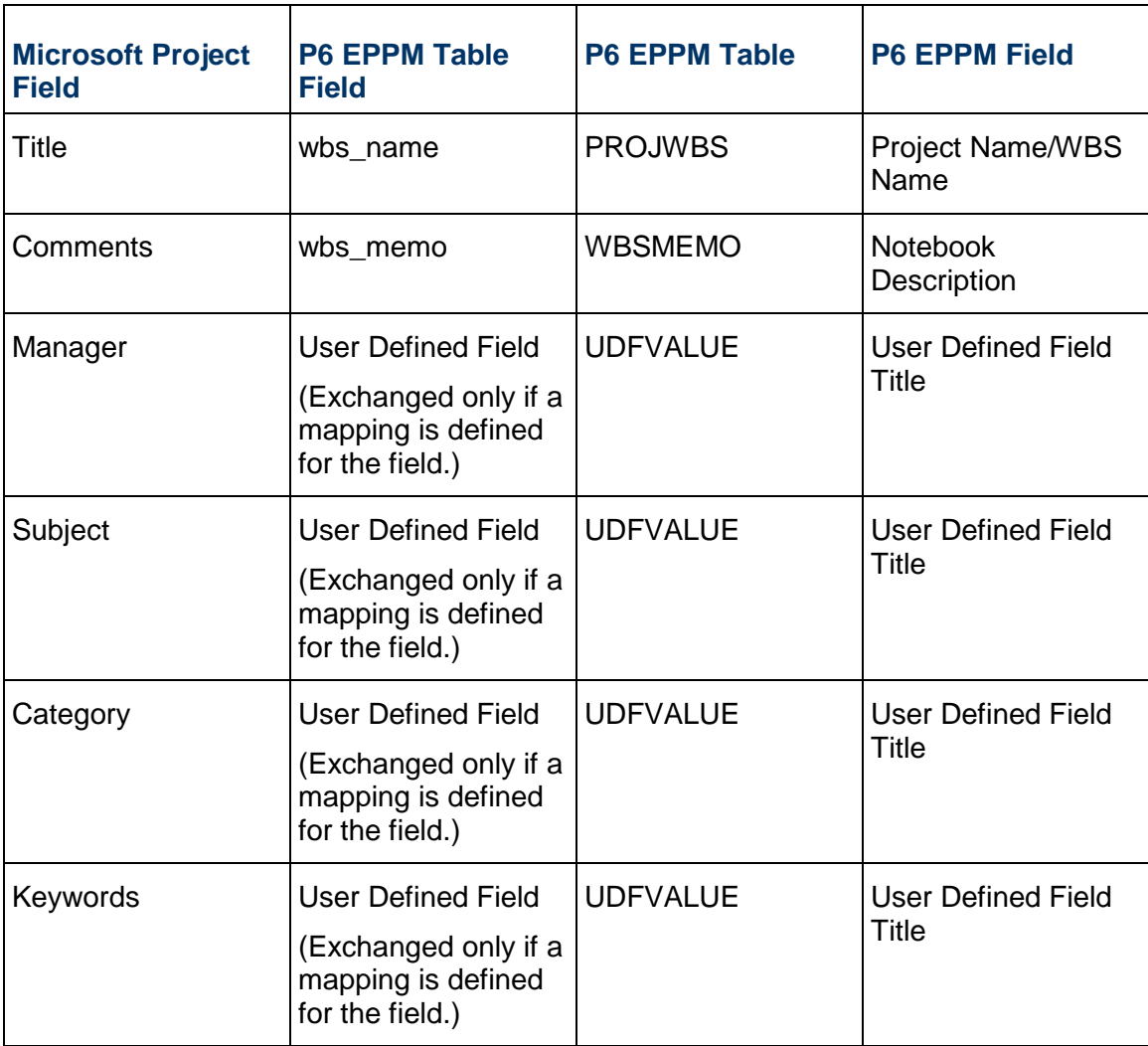

# <span id="page-23-2"></span>**Project Information**

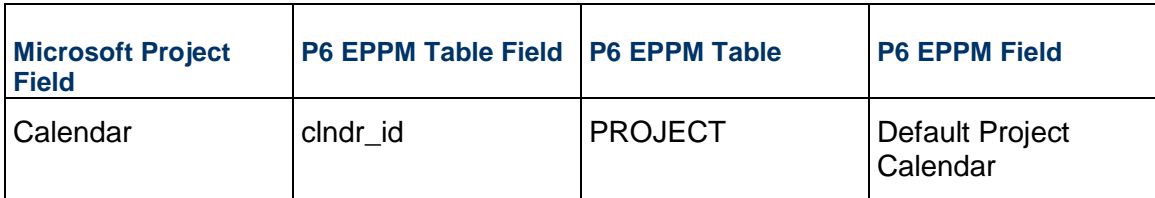

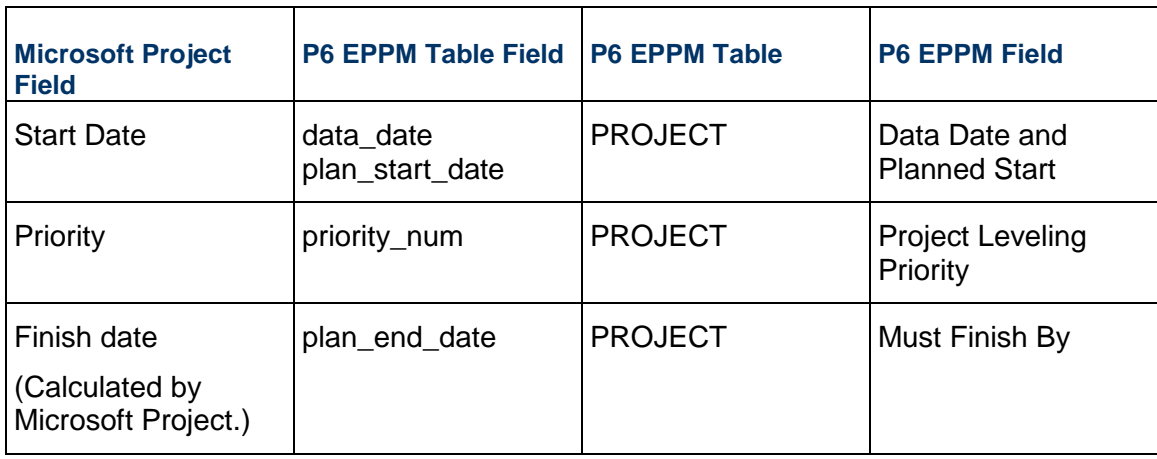

#### <span id="page-24-0"></span>**Resource**

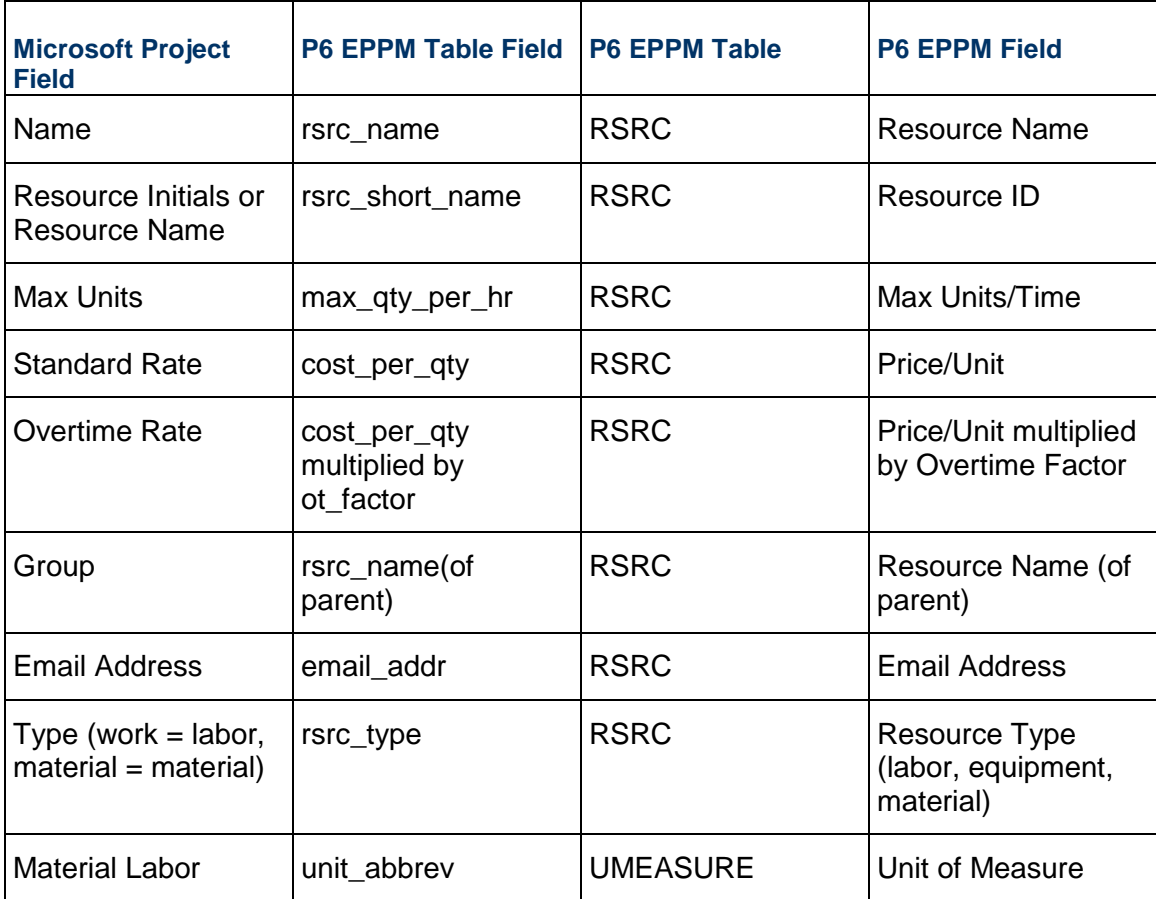

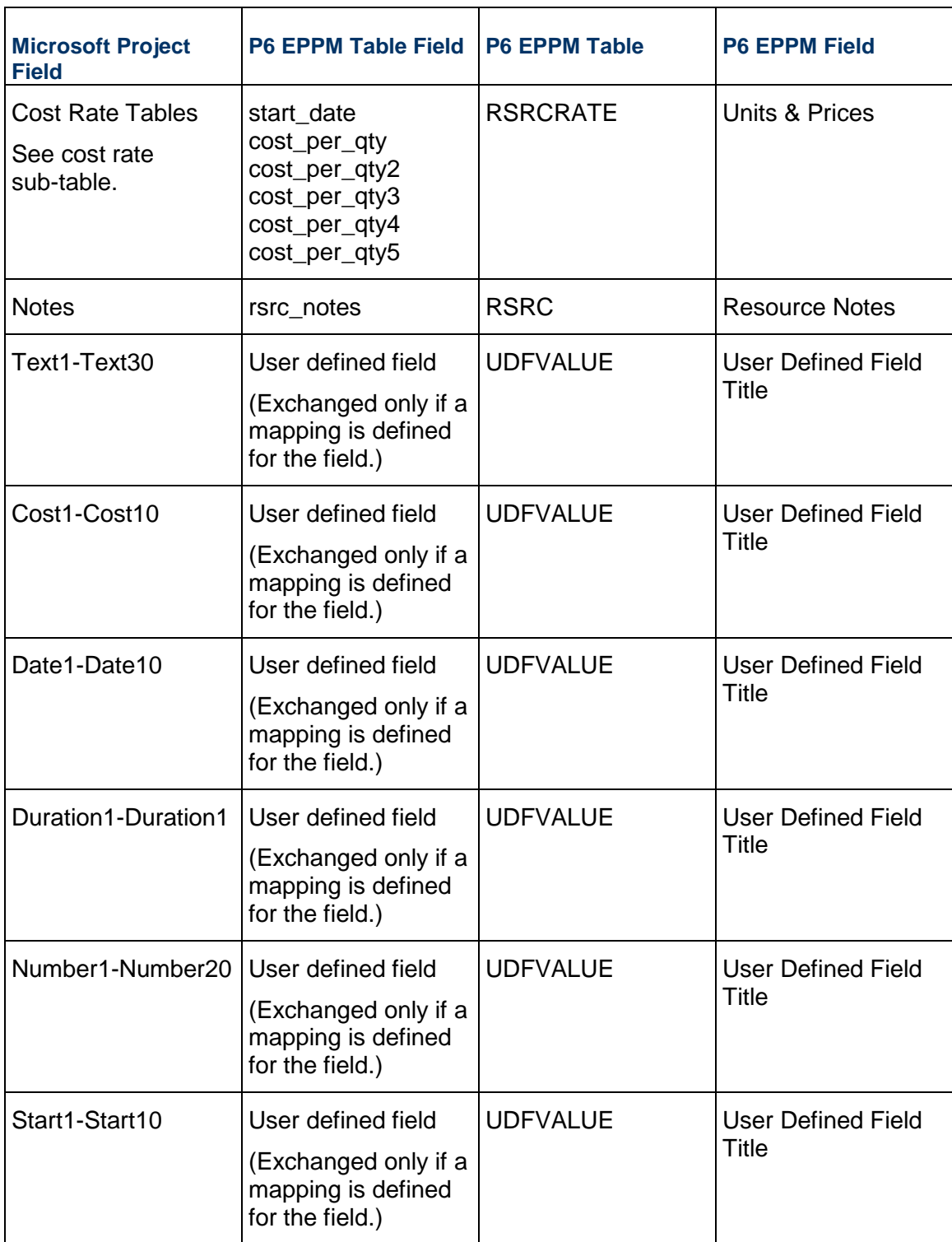

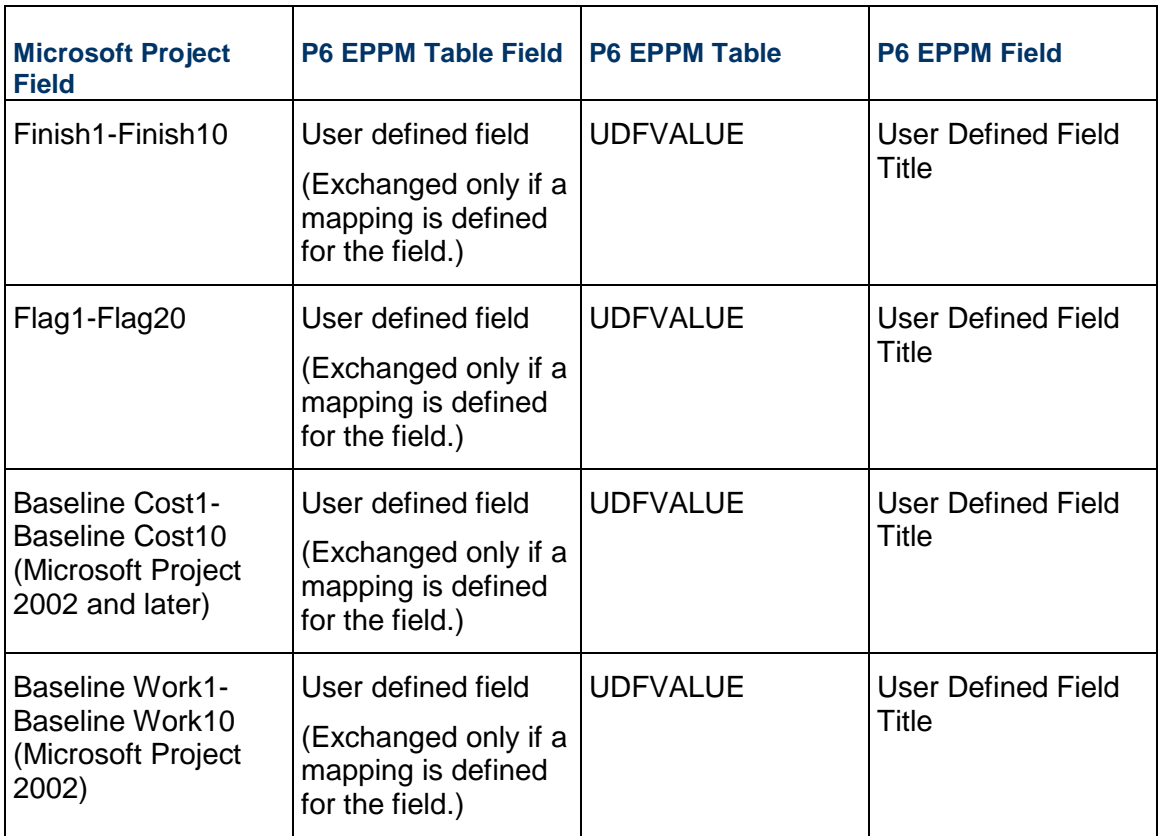

#### **Cost Rate Sub-table**

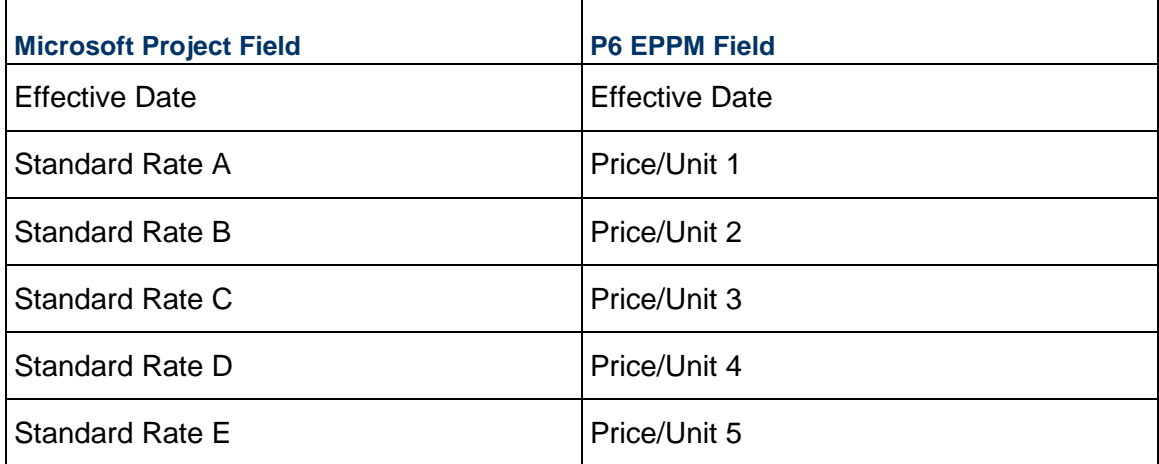

# <span id="page-26-0"></span>**Task**

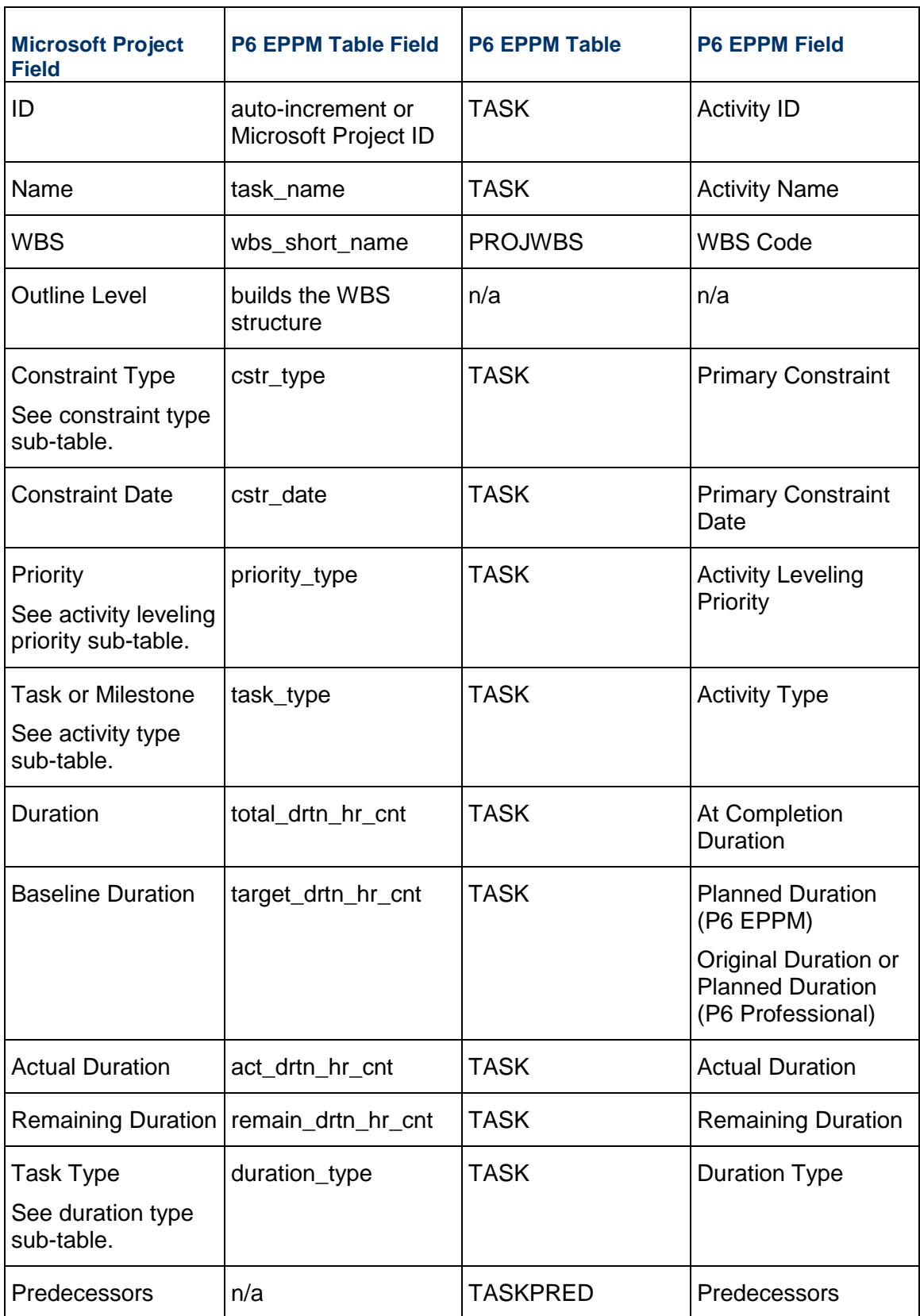

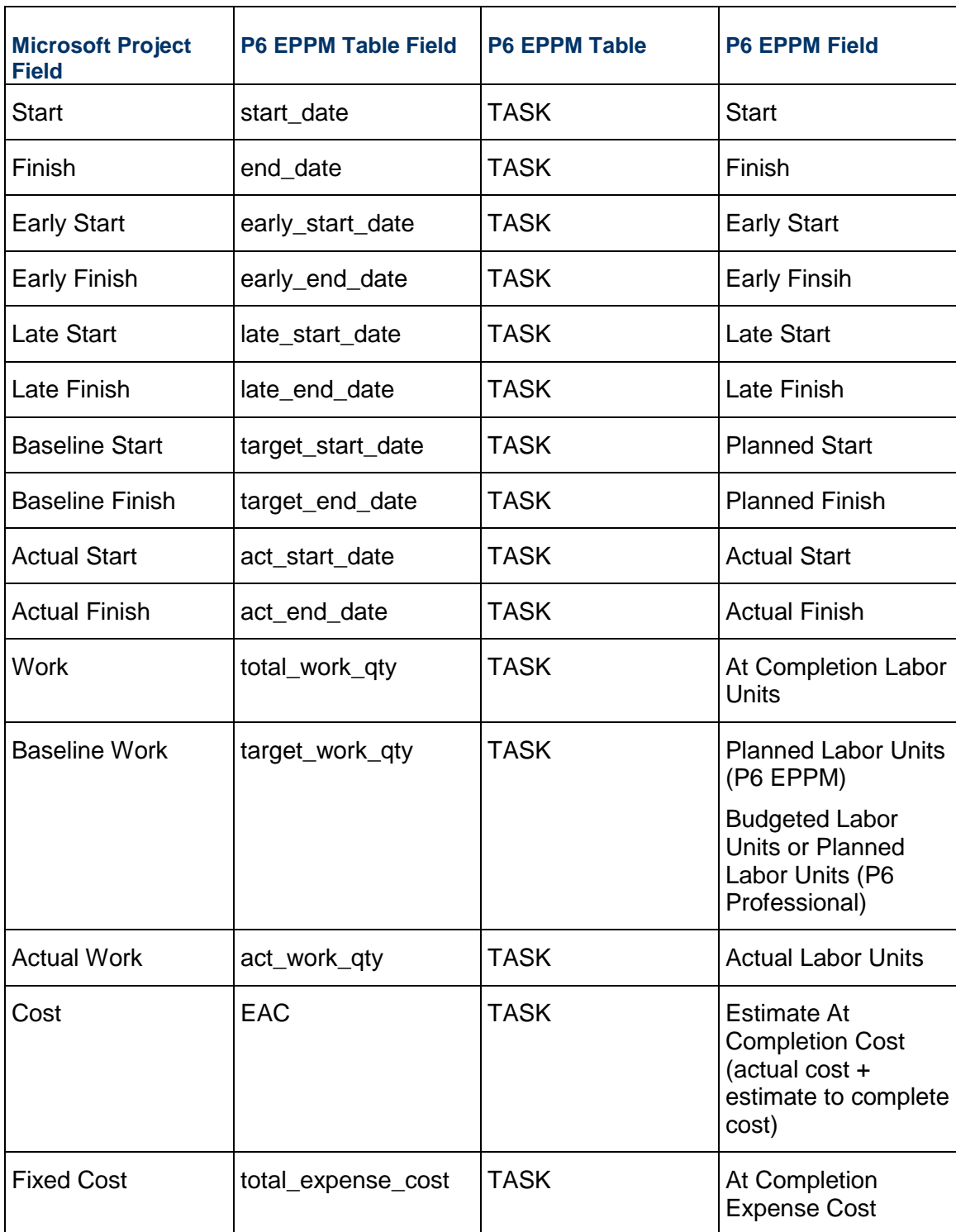

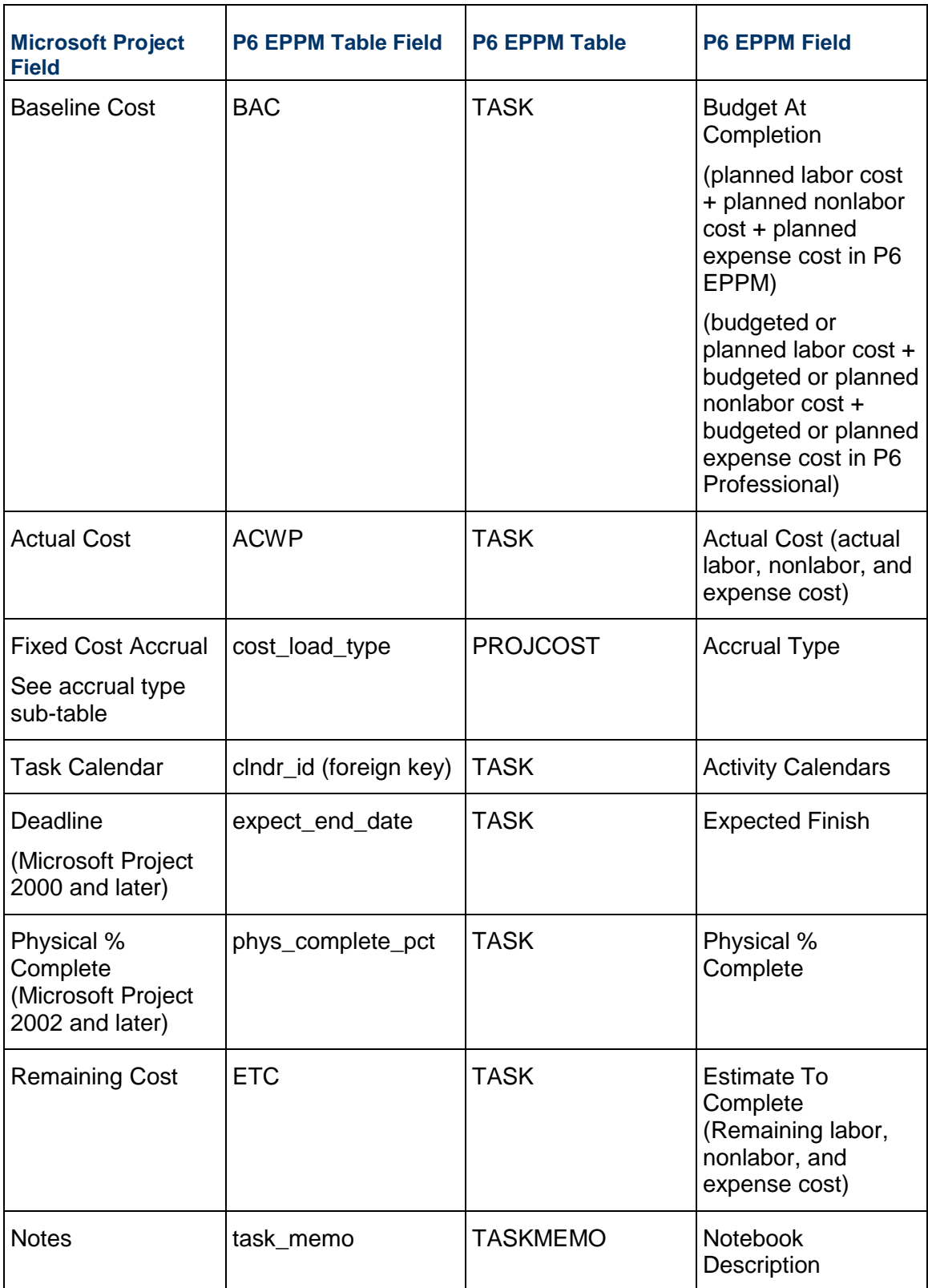

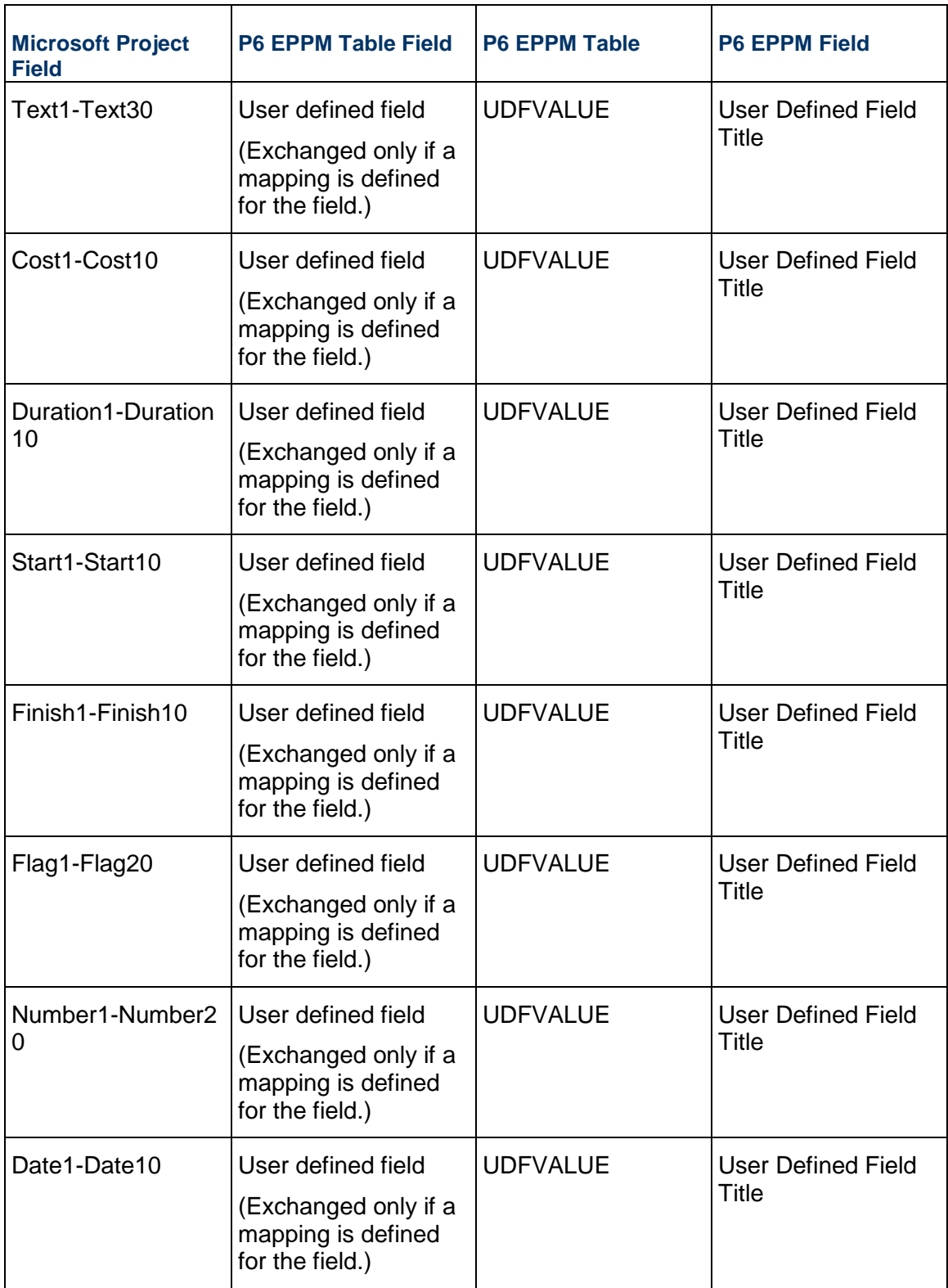

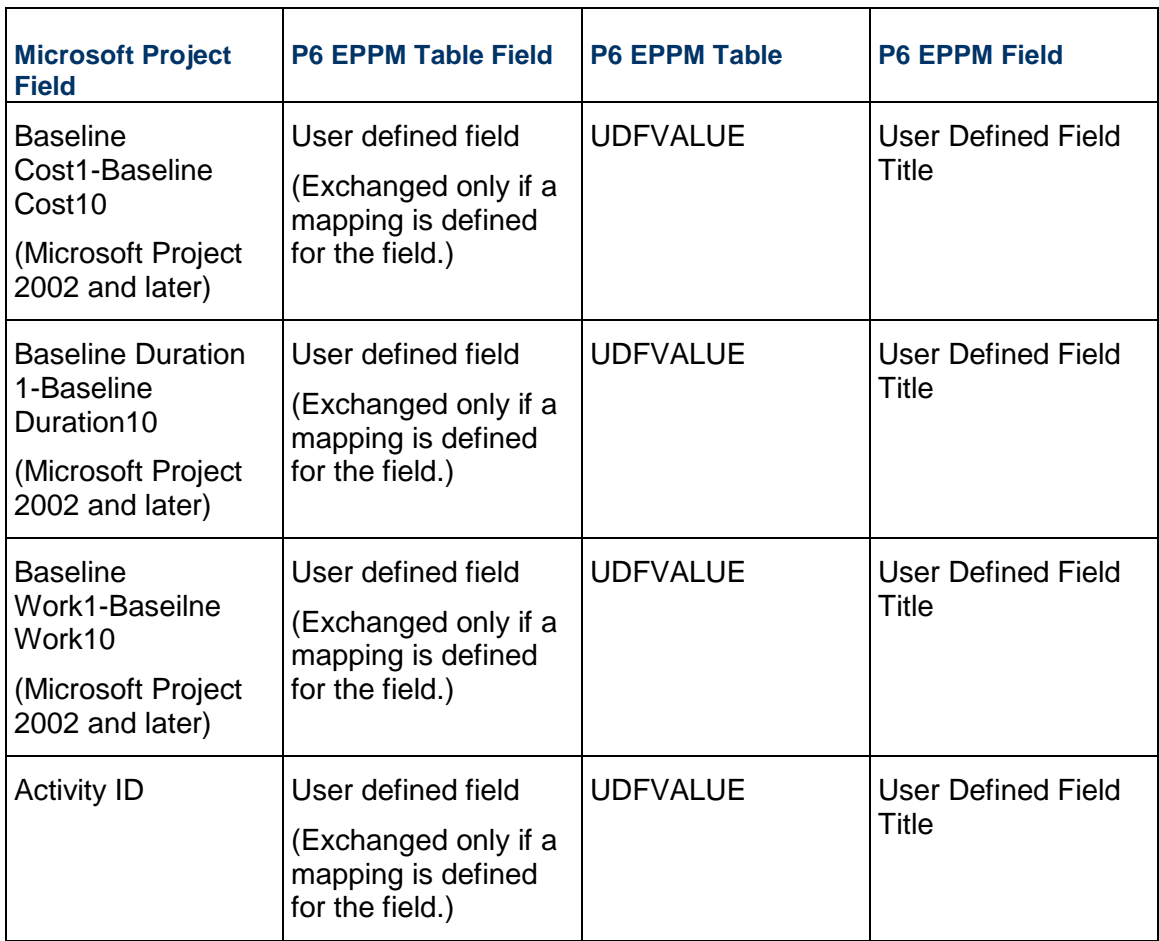

#### **Constraint Sub-table**

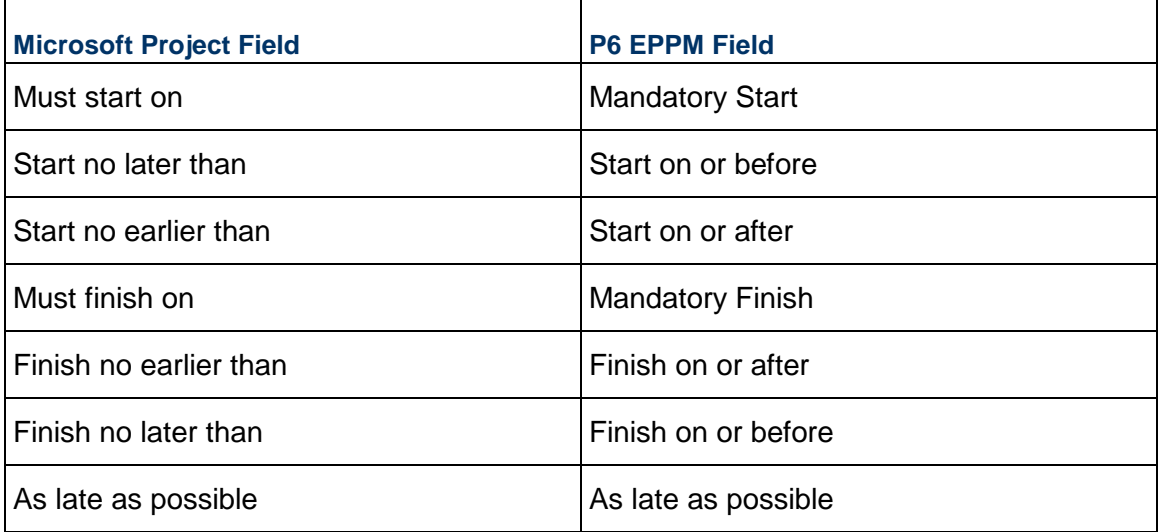

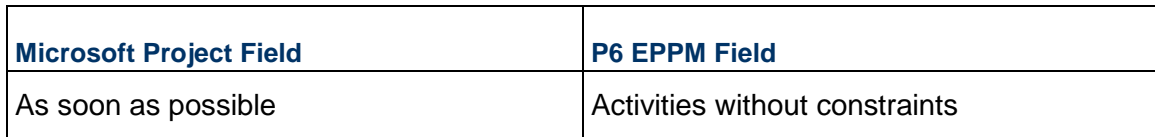

# **Activity Leveling Priority Sub-table**

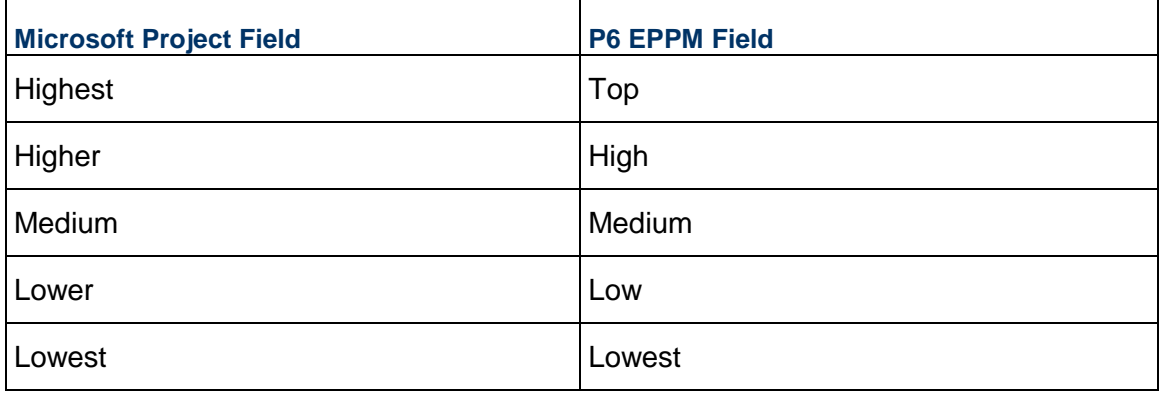

#### **Activity Type Sub-table**

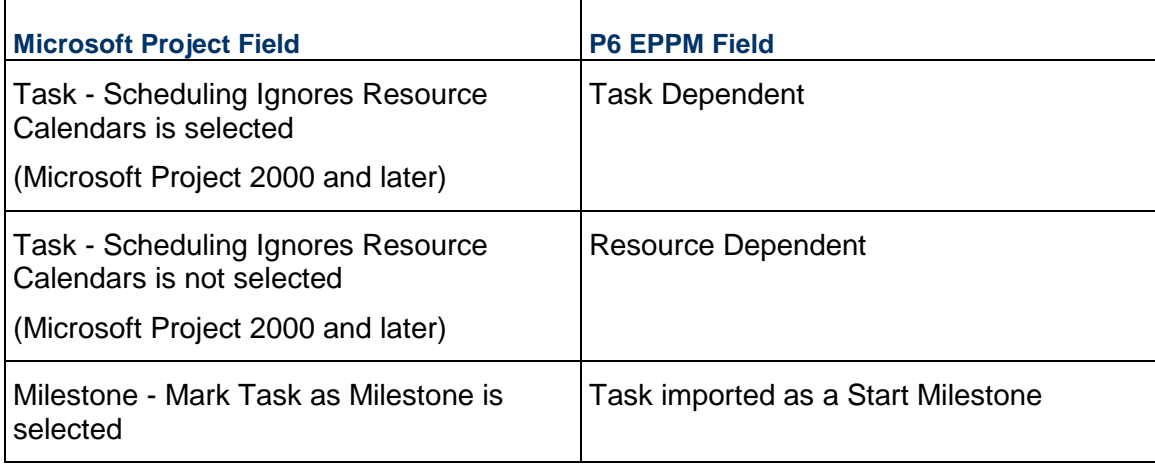

### **Duration Type Sub-table**

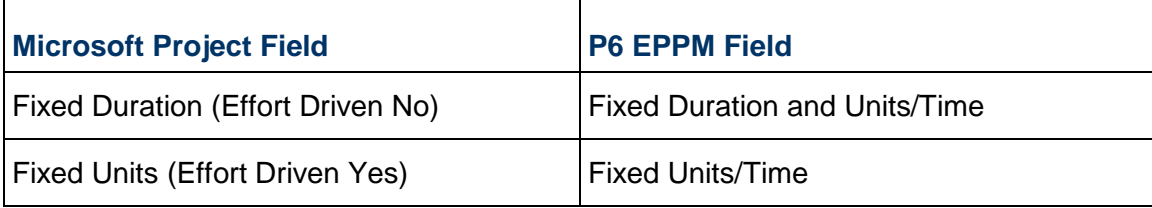

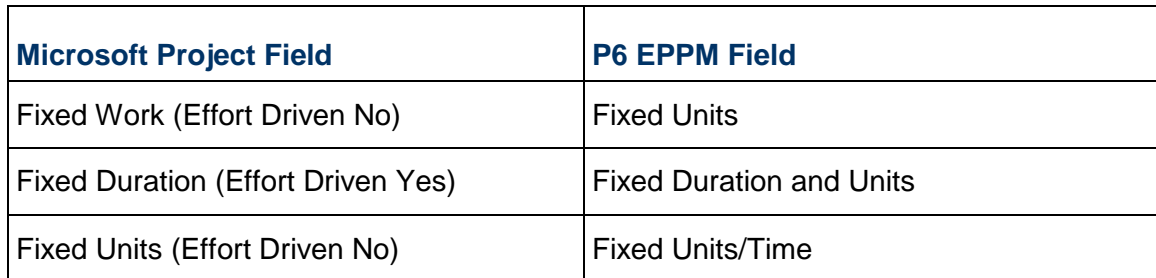

#### **Accrual Type Sub-table**

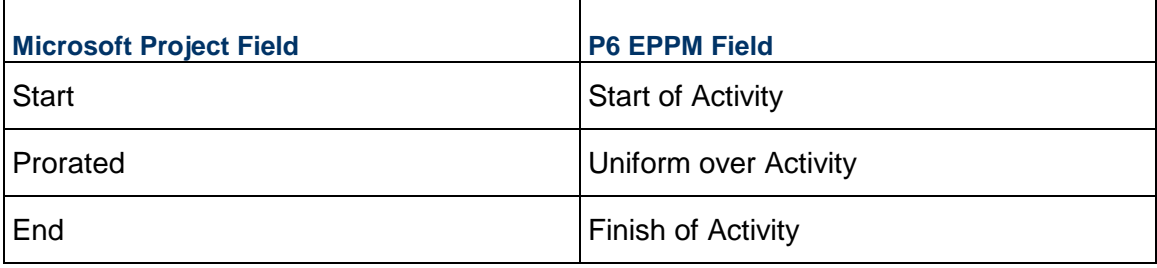

# <span id="page-33-0"></span>**Resource Assignments**

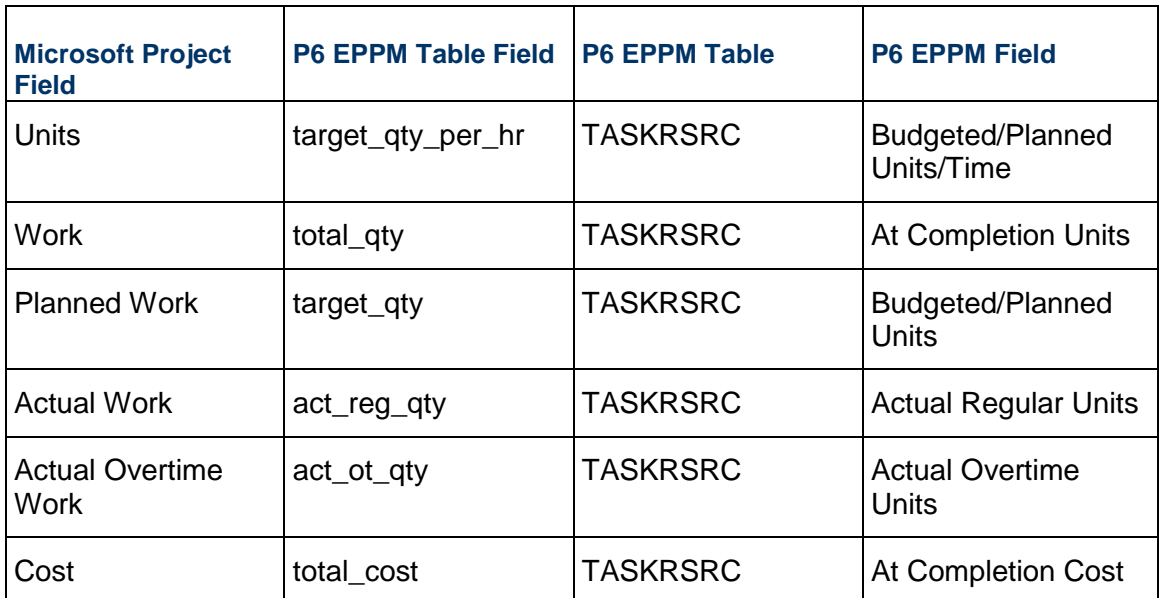

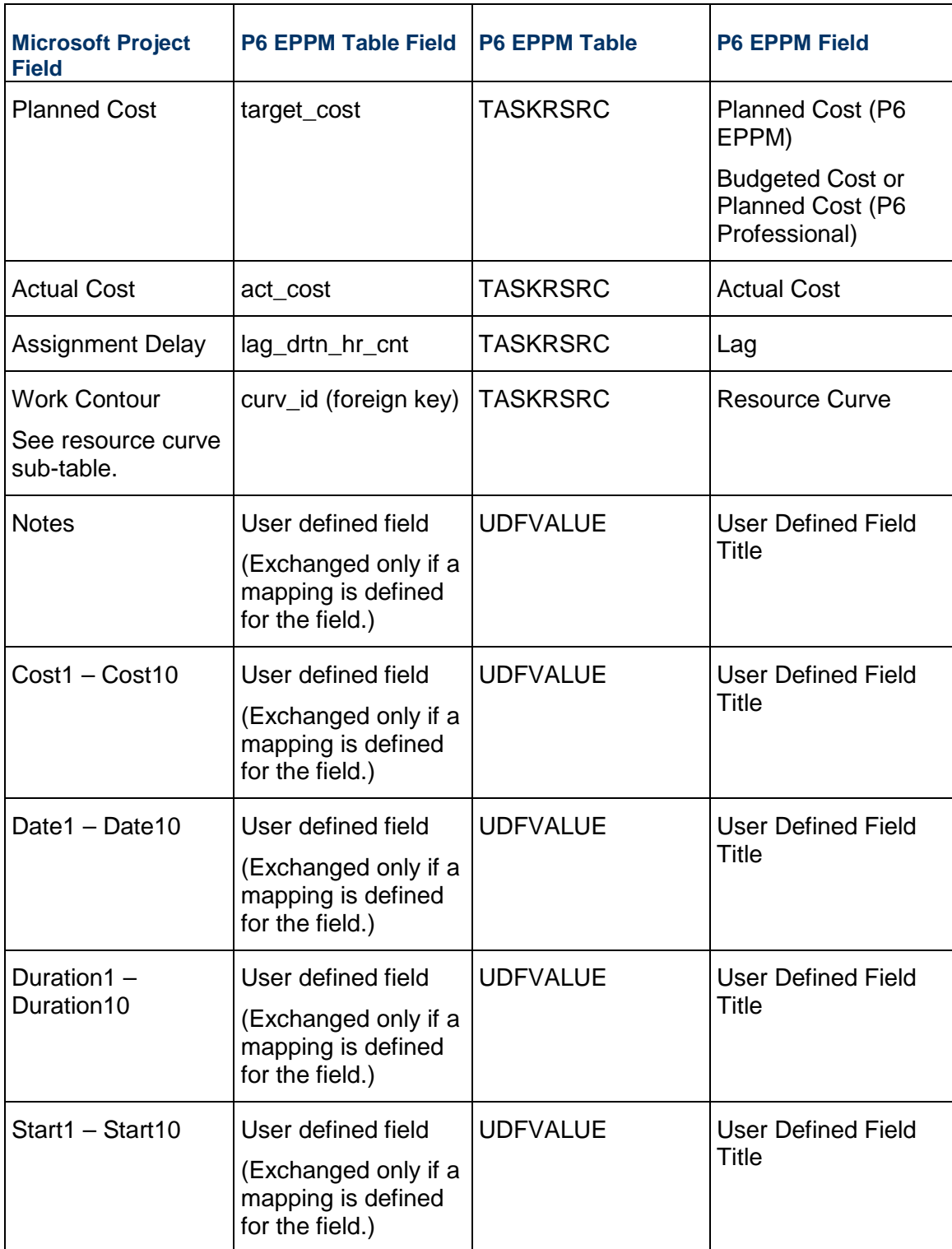

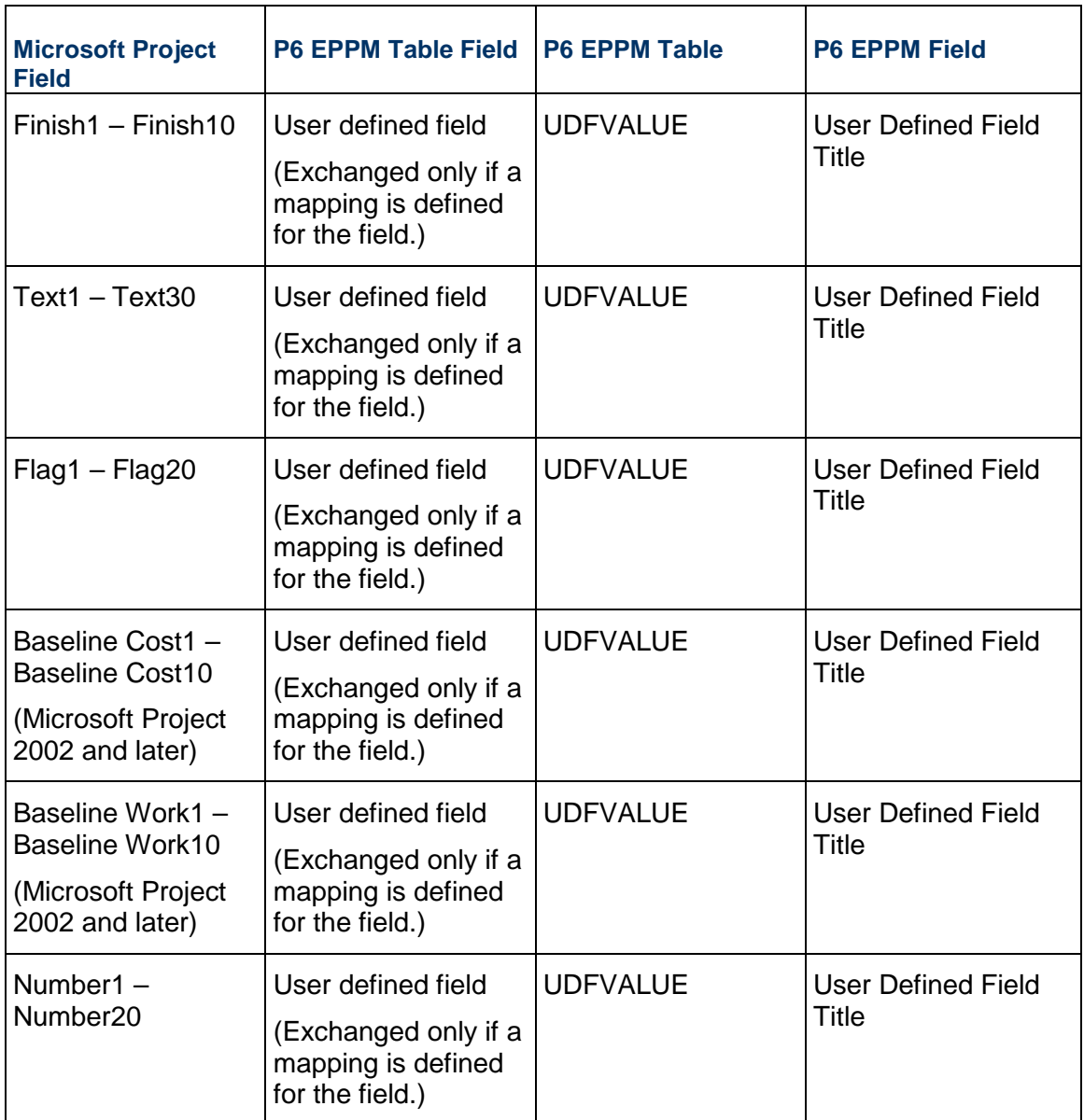

#### **Resource Curve Sub-table**

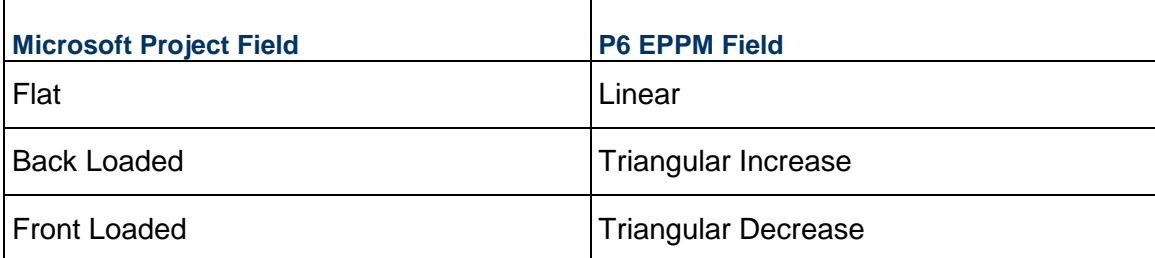

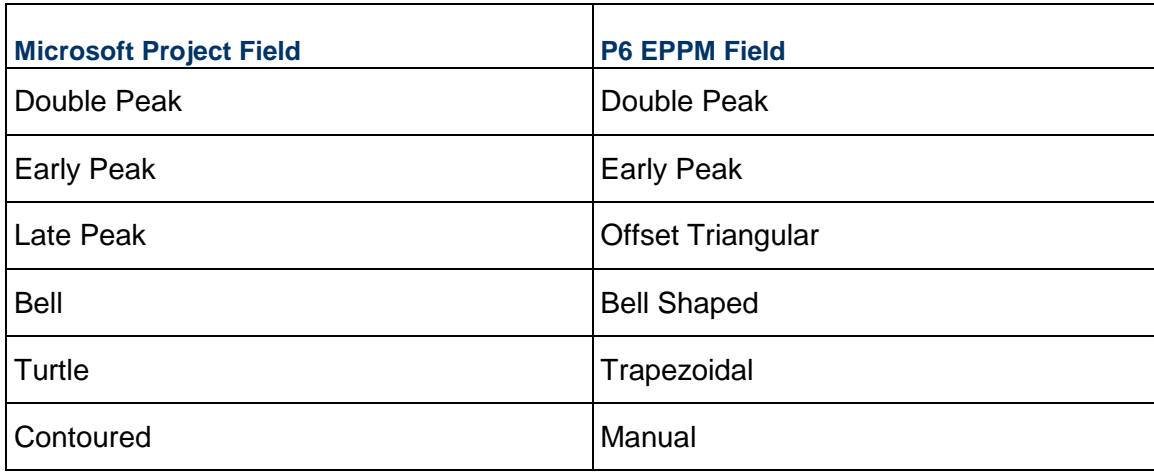

# <span id="page-37-0"></span>**Copyright**

Oracle Primavera P6 EPPM Microsoft Project Import/Export Data Map Guide (XML)

Copyright © 1999, 2023, Oracle and/or its affiliates. Oracle®, Java, and MySQL are registered trademarks of Oracle and/or its affiliates. Other names may be trademarks of their respective owners.

Intel and Intel Inside are trademarks or registered trademarks of Intel Corporation. All SPARC trademarks are used under license and are trademarks or registered trademarks of SPARC International, Inc. AMD, Epyc, and the AMD logo are trademarks or registered trademarks of Advanced Micro Devices. UNIX is a registered trademark of The Open Group.

This software and related documentation are provided under a license agreement containing restrictions on use and disclosure and are protected by intellectual property laws. Except as expressly permitted in your license agreement or allowed by law, you may not use, copy, reproduce, translate, broadcast, modify, license, transmit, distribute, exhibit, perform, publish or display any part, in any form, or by any means. Reverse engineering, disassembly, or decompilation of this software, unless required by law for interoperability, is prohibited.

The information contained herein is subject to change without notice and is not warranted to be error-free. If you find any errors, please report them to us in writing.

If this is software or related documentation that is delivered to the U.S. Government or anyone licensing it on behalf of the U.S. Government, the following notice is applicable:

U.S. GOVERNMENT END USERS: Oracle programs, including any operating system, integrated software, any programs installed on the hardware, and/or documentation, delivered to U.S. Government end users are "commercial computer software" pursuant to the applicable Federal Acquisition Regulation and agency-specific supplemental regulations. As such, use, duplication, disclosure, modification, and adaptation of the programs, including any operating system, integrated software, any programs installed on the hardware, and/or documentation, shall be subject to license terms and license restrictions applicable to the programs. No other rights are granted to the U.S. Government.

This software or hardware is developed for general use in a variety of information management applications. It is not developed or intended for use in any inherently dangerous applications, including applications that may create a risk of personal injury. If you use this software or hardware in dangerous applications, then you shall be responsible to take all appropriate failsafe, backup, redundancy, and other measures to ensure its safe use. Oracle Corporation and its affiliates disclaim any liability for any damages caused by use of this software or hardware in dangerous applications.

This software or hardware and documentation may provide access to or information on content, products and services from third-parties. Oracle Corporation and its affiliates are not responsible for and expressly disclaim all warranties of any kind with respect to third-party content, products, and services. Oracle Corporation and its affiliates will not be responsible for any loss, costs, or damages incurred due to your access to or use of third-party content, products, or services.